**Zał. nr 3 do ZW 33/2012 Załącznik nr 1 do Programu studiów**

# **PLAN STUDIÓW**

**WYDZIAŁ**: *Informatyki i Zarządzania*

**KIERUNEK:** *Inżynieria systemów*

**POZIOM KSZTAŁCENIA:** I/H<sup>\*</sup> stopień, studia licencjackie / inżynierskie / magisterskie<sup>\*</sup>

**FORMA STUDIÓW**: stacjonarna / niestacjonarna\*

PROFIL: ogólnoakademicki/praktyczny \*

**SPECJALNOŚĆ**:.............................................................................

**JĘZYK STUDIÓW:** *polski*

Uchwała Rady Wydziału Informatyki i Zarządzania z dnia 23. 04. 2013

Obowiązuje od 01. 10. 2013

\*niepotrzebne skreślić

# **Struktura planu studiów (opcjonalnie)**

1) w układzie punktowym

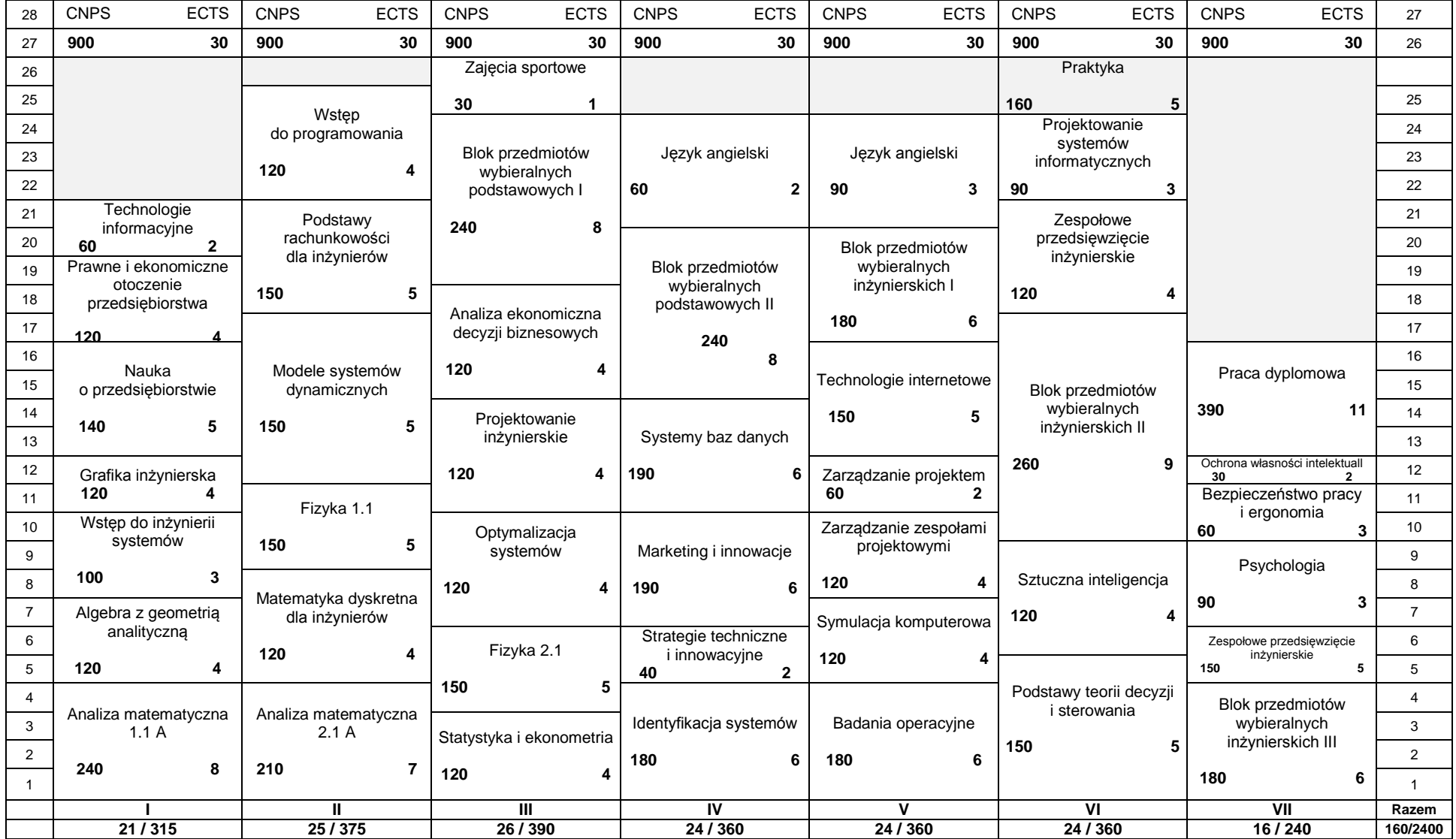

# 2) w układzie godzinowym

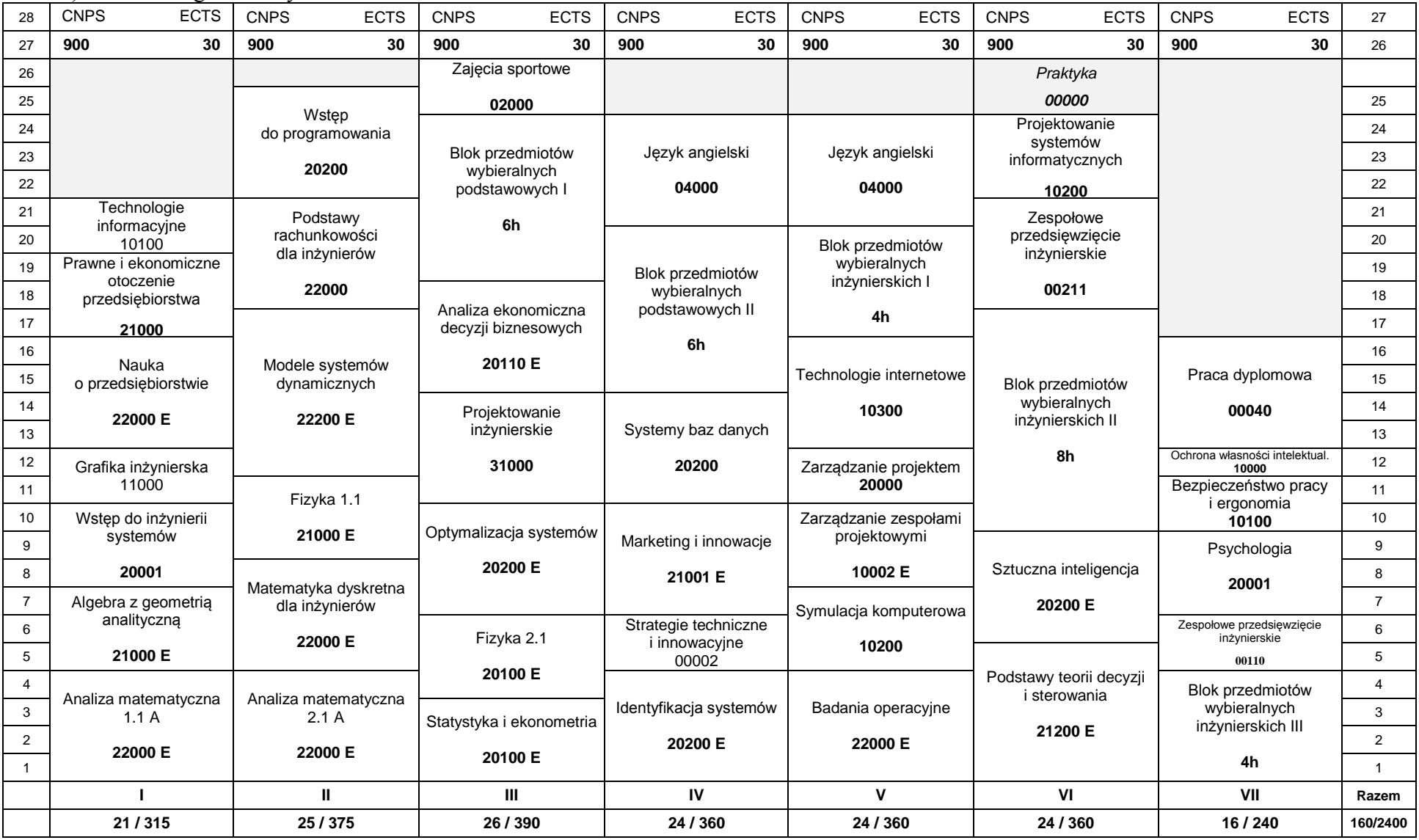

## **1. Zestaw kursów i grup kursów obowiązkowych i wybieralnych w układzie semestralnym Semestr 1**

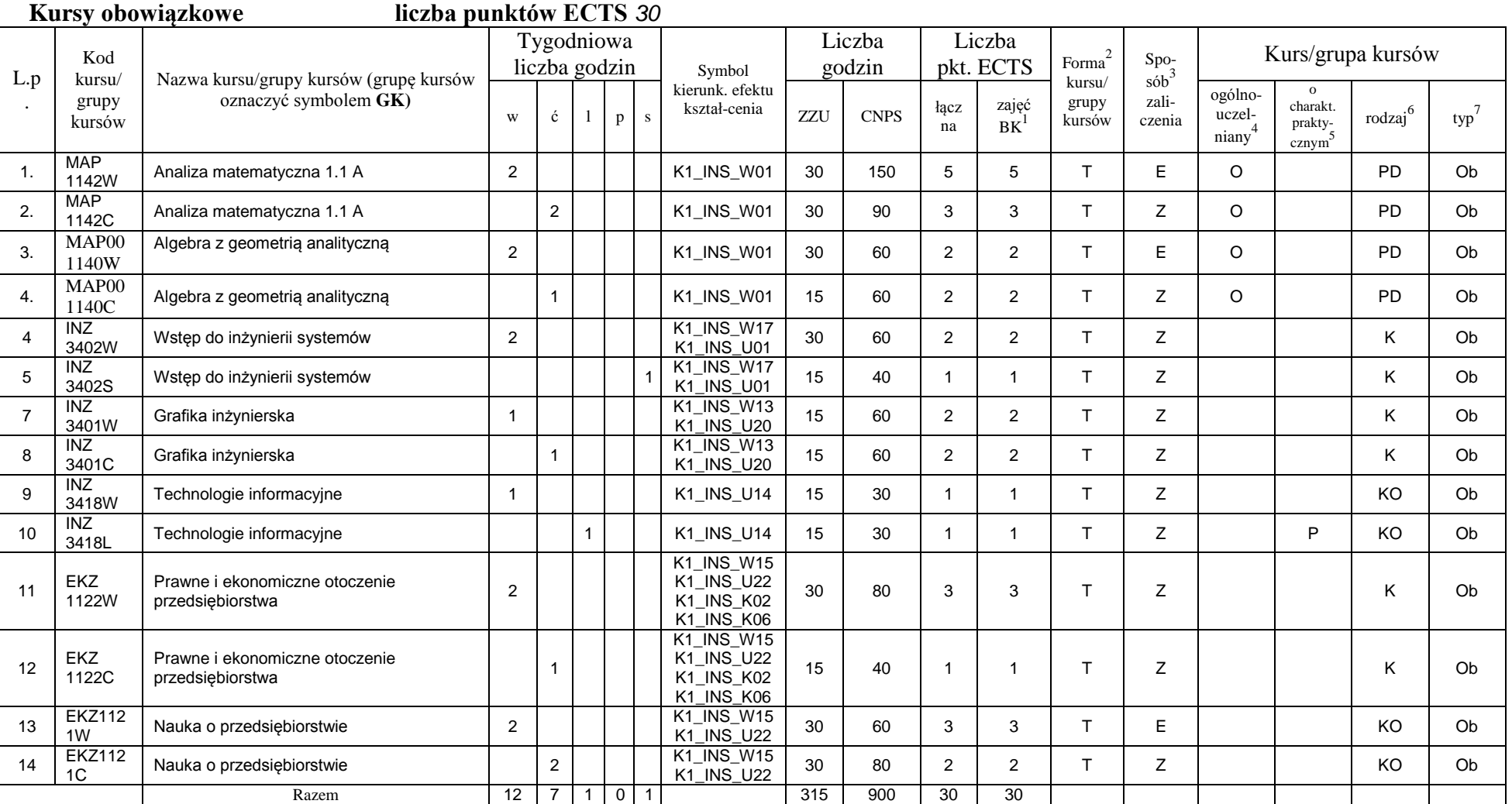

<sup>1</sup>BK –liczba punktów ECTS przypisanych godzinom zajęć wymagających bezpośredniego kontaktu nauczycieli i studentów  $2$ Tradycyjna – T, zdalna – Z

<sup>3</sup>Egzamin – E, zaliczenie na ocenę – Z. W grupie kursów po literze E lub Z wpisać w nawiasie formę kursu końcowego (w, c, l, s, p)

 $4$ Kurs/ grupa kursów Ogólnouczelniany – O

<sup>5</sup>Kurs/ grupa kursów Praktyczny – P. W grupie kursów w nawiasie wpisać liczbę punktów ECTS dla kursów o charakterze praktycznym

 $6$  KO - kształcenia ogólnego, PD – podstawowy, K – kierunkowy, S – specjalnościowy

#### **Razem w semestrze**

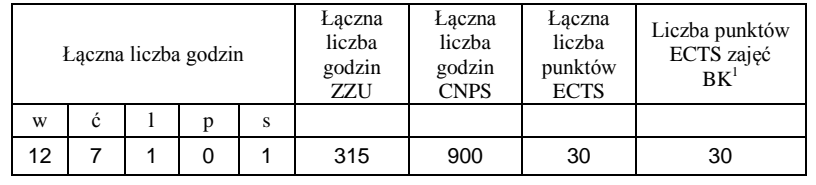

<sup>1</sup>BK –liczba punktów ECTS przypisanych godzinom zajęć wymagających bezpośredniego kontaktu nauczycieli i studentów

 $2$ Tradycyjna – T, zdalna – Z

 ${}^{3}Egz$ amin – E, zaliczenie na ocenę – Z. W grupie kursów po literze E lub Z wpisać w nawiasie formę kursu końcowego (w, c, l, s, p)  $4$ Kurs/ grupa kursów Ogólnouczelniany – O

<sup>5</sup>Kurs/ grupa kursów Praktyczny – P. W grupie kursów w nawiasie wpisać liczbę punktów ECTS dla kursów o charakterze praktycznym

 $6$  KO - kształcenia ogólnego, PD – podstawowy, K – kierunkowy, S – specjalnościowy

## **Semestr 2**

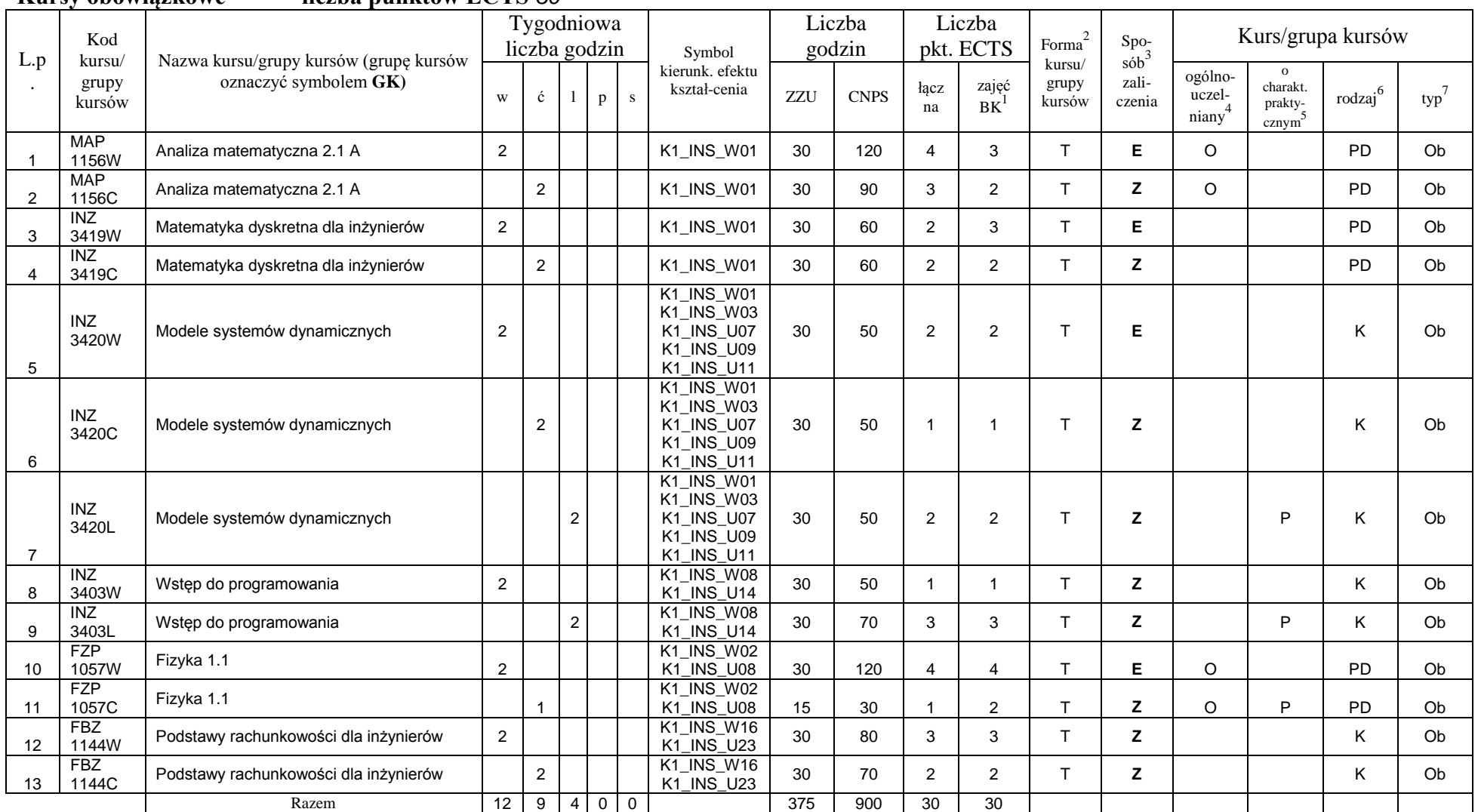

**Kursy obowiązkowe liczba punktów ECTS** *30*

<sup>1</sup>BK –liczba punktów ECTS przypisanych godzinom zajęć wymagających bezpośredniego kontaktu nauczycieli i studentów  $2$ Tradycyjna – T, zdalna – Z

6

 ${}^{3}$ Egzamin – E, zaliczenie na ocenę – Z. W grupie kursów po literze E lub Z wpisać w nawiasie formę kursu końcowego (w, c, l, s, p)

 $4$ Kurs/ grupa kursów Ogólnouczelniany – O

<sup>5</sup>Kurs/ grupa kursów Praktyczny – P. W grupie kursów w nawiasie wpisać liczbę punktów ECTS dla kursów o charakterze praktycznym

 $6$  KO - kształcenia ogólnego, PD – podstawowy, K – kierunkowy, S – specjalnościowy

#### **Razem w semestrze:**

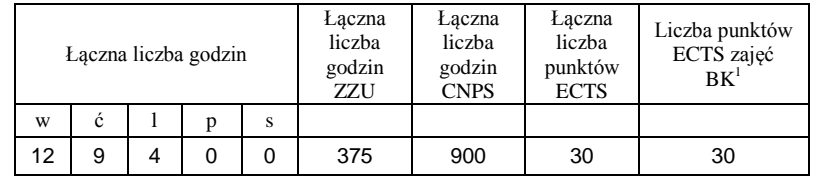

<sup>1</sup>BK –liczba punktów ECTS przypisanych godzinom zajęć wymagających bezpośredniego kontaktu nauczycieli i studentów

 $2$ Tradycyjna – T, zdalna – Z

 ${}^{3}Egz$ amin – E, zaliczenie na ocenę – Z. W grupie kursów po literze E lub Z wpisać w nawiasie formę kursu końcowego (w, c, l, s, p)  $4$ Kurs/ grupa kursów Ogólnouczelniany – O

<sup>5</sup>Kurs/ grupa kursów Praktyczny – P. W grupie kursów w nawiasie wpisać liczbę punktów ECTS dla kursów o charakterze praktycznym

 $6$  KO - kształcenia ogólnego, PD – podstawowy, K – kierunkowy, S – specjalnościowy

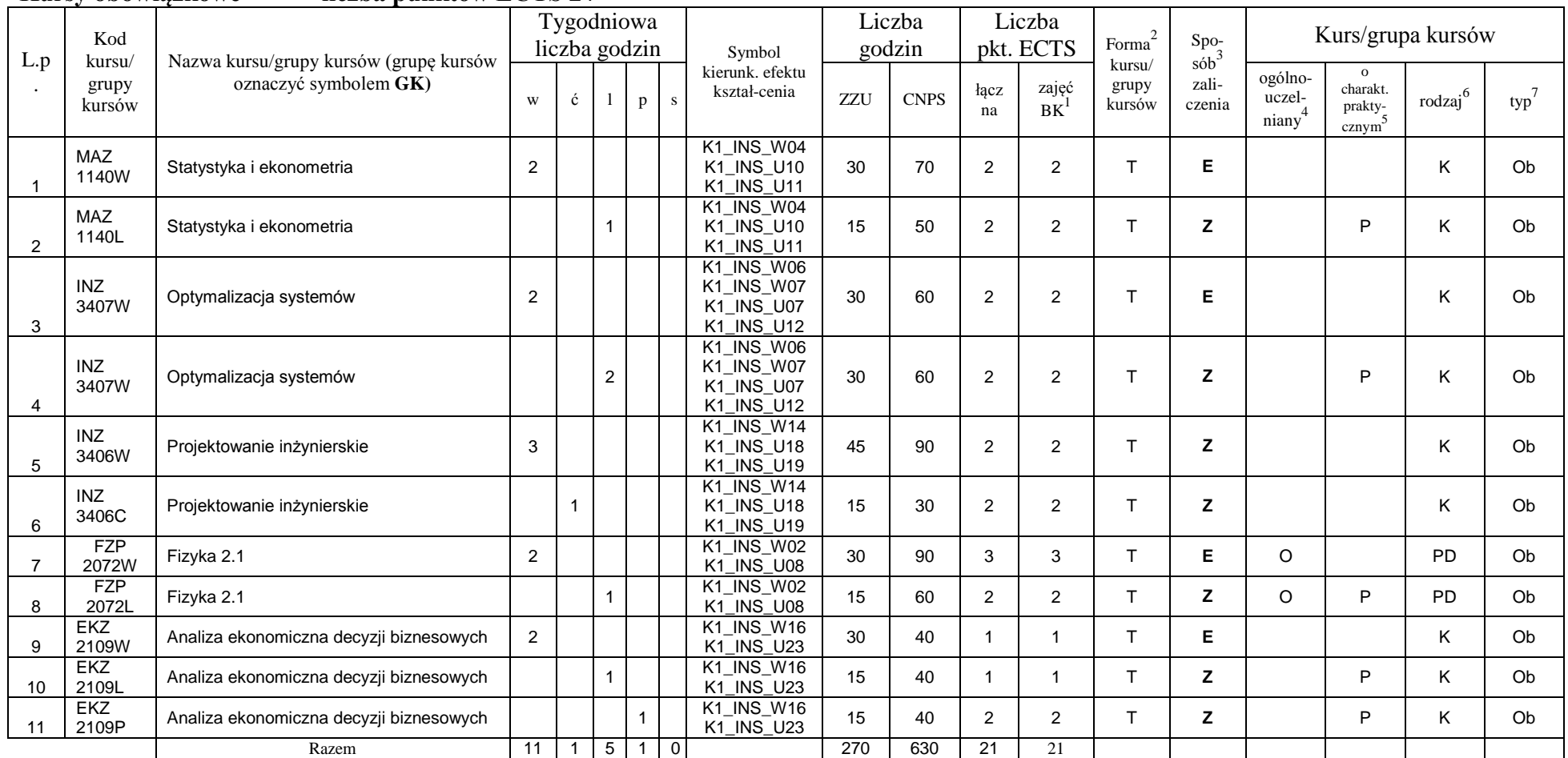

**Semestr 3**<br>Kursy obowiązkowe **Kursy obowiązkowe liczba punktów ECTS** *21*

<sup>1</sup>BK –liczba punktów ECTS przypisanych godzinom zajęć wymagających bezpośredniego kontaktu nauczycieli i studentów

 $2$ Tradycyjna – T, zdalna – Z

 ${}^{3}Egz$ amin – E, zaliczenie na ocenę – Z. W grupie kursów po literze E lub Z wpisać w nawiasie formę kursu końcowego (w, c, l, s, p)

 $4$ Kurs/ grupa kursów Ogólnouczelniany – O

<sup>5</sup>Kurs/ grupa kursów Praktyczny – P. W grupie kursów w nawiasie wpisać liczbę punktów ECTS dla kursów o charakterze praktycznym

 $6$  KO - kształcenia ogólnego, PD – podstawowy, K – kierunkowy, S – specjalnościowy

#### **Kursy wybieralne (minimum** *120* **godzin w semestrze,** *9* **punktów ECTS)**

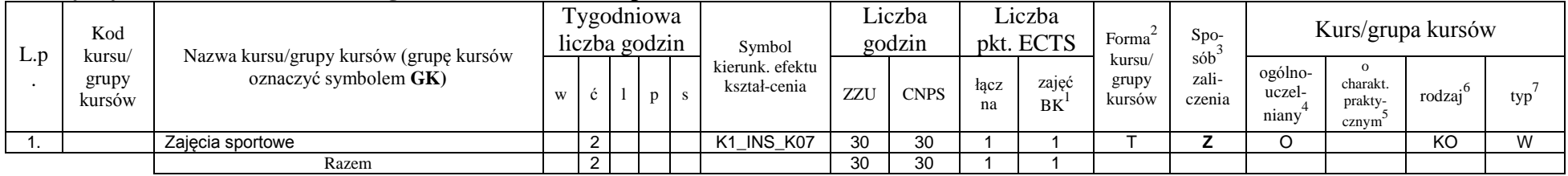

### **Moduł SS I.1 –** *ścieżka kształcenia "Systemy sterowania" (min. 8 pkt ECTS):*

| L.p | Kod<br>kursu/                     | Nazwa kursu/grupy kursów (grupę kursów |                |   | Tygodniowa<br>liczba godzin |   | Symbol                                               |     | Liczba<br>godzin | Liczba<br>pkt. ECTS |             | Forma                     | Spo-<br>$s$ ób $\overline{b}$ |                            | Kurs/grupa kursów                         |        |     |
|-----|-----------------------------------|----------------------------------------|----------------|---|-----------------------------|---|------------------------------------------------------|-----|------------------|---------------------|-------------|---------------------------|-------------------------------|----------------------------|-------------------------------------------|--------|-----|
|     | grupy<br>kursów                   | oznaczyć symbolem GK)                  | W              | ć |                             | p | kierunkowego<br>efektu<br>kształcenia                | ZZU | <b>CNPS</b>      | łaczna              | zajęć<br>BK | kursu/<br>grupy<br>kursów | zali-<br>czenia               | ogólno-<br>uczel-<br>niany | charakt.<br>prakty-<br>cznym <sup>3</sup> | rodzaj | typ |
| . . | <b>INZ0032</b><br>15W             | Podstawy elektroniki i elektrotechniki |                |   |                             |   |                                                      | 15  | 40               |                     |             |                           | Z                             |                            |                                           | K      | W   |
| 2.  | <b>INZ0032</b><br>15C             | Podstawy elektroniki i elektrotechniki |                |   |                             |   | <b>K1 INS W11</b>                                    | 15  | 40               |                     |             |                           | z                             |                            |                                           |        | W   |
| 3.  | <b>INZ0032</b><br>15L             | Podstawy elektroniki i elektrotechniki |                |   |                             |   | K1_INS_U05<br><b>K1 INS U06</b><br><b>K1 INS U19</b> | 15  | 40               | $\overline{2}$      | $\sim$      |                           | Z                             |                            | D                                         |        | W   |
| 4.  | <b>INZ0032</b><br>00W             | Metody numeryczne                      |                |   |                             |   |                                                      | 15  | 40               | $\overline{2}$      | 2           |                           |                               |                            |                                           | K      | W   |
| 5.  | <b>INZ0032</b><br>00 <sub>L</sub> | Metody numeryczne                      |                |   | $\overline{2}$              |   |                                                      | 30  | 80               | 2                   | 2           |                           | Z                             |                            | D                                         |        | W   |
|     |                                   | Razem                                  | $\overline{2}$ |   | $\mathbf{3}$                |   |                                                      | 90  | 240              | 8                   | 8           |                           |                               |                            |                                           |        |     |

**Moduł SSU I.1 –** *ścieżka kształcenia "Sieciowe systemy usługowe" (min. 8 pkt ECTS):*

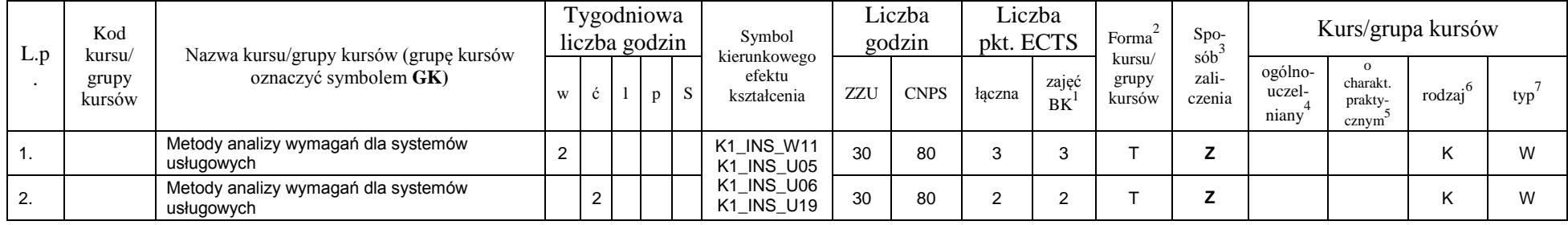

<sup>1</sup>BK –liczba punktów ECTS przypisanych godzinom zajęć wymagających bezpośredniego kontaktu nauczycieli i studentów

 $2$ Tradycyjna – T, zdalna – Z

<sup>3</sup>Egzamin – E, zaliczenie na ocenę – Z. W grupie kursów po literze E lub Z wpisać w nawiasie formę kursu końcowego (w, c, l, s, p)

 $4$ Kurs/ grupa kursów Ogólnouczelniany – O

<sup>5</sup>Kurs/ grupa kursów Praktyczny – P. W grupie kursów w nawiasie wpisać liczbę punktów ECTS dla kursów o charakterze praktycznym

 $6$  KO - kształcenia ogólnego, PD – podstawowy, K – kierunkowy, S – specjalnościowy

 $7$  W – wybieralny, Ob – obowiązkowy

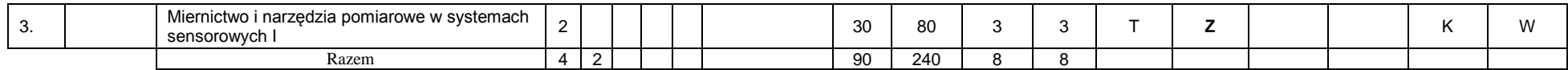

**Moduł PB I.1 –** *ścieżka kształcenia "Procesy biotechnologiczne" (min. 8 pkt ECTS):*

|    | L.p | Kod<br>kursu/   | Nazwa kursu/grupy kursów (grupę kursów |                | Tygodniowa<br>liczba godzin |                |   |   | Symbol<br>kierunkowego                 |     | Liczba<br>godzin | pkt. ECTS      | Liczba             | Forma                     | Spo-<br>$s$ ób $\overline{b}$ |                            |                                          | Kurs/grupa kursów   |     |
|----|-----|-----------------|----------------------------------------|----------------|-----------------------------|----------------|---|---|----------------------------------------|-----|------------------|----------------|--------------------|---------------------------|-------------------------------|----------------------------|------------------------------------------|---------------------|-----|
|    |     | grupy<br>kursów | oznaczyć symbolem GK)                  | W              | ć                           |                | p | S | efektu<br>kształcenia                  | ZZU | <b>CNPS</b>      | łaczna         | zajęć<br><b>BK</b> | kursu/<br>grupy<br>kursów | zali-<br>czenia               | ogólno-<br>uczel-<br>niany | $\Omega$<br>charakt.<br>prakty-<br>cznym | $\cdot$ 6<br>rodzaj | typ |
|    | . . | CHC013<br>002W  | Podstawy chemii organicznej            | $\overline{2}$ |                             |                |   |   | K1_INS_W11                             | 30  | 90               | 4              | 4                  |                           |                               |                            |                                          | ĸ                   | W   |
|    | 2.  | CHC013<br>002   | Podstawy chemii organicznej            |                |                             | 2              |   |   | K1 INS U05<br>K1 INS U06<br>K1 INS U19 | 30  | 60               | 2              | າ                  |                           |                               |                            | D                                        | n                   | W   |
| 3. |     |                 | Biologia I                             | 2              |                             |                |   |   |                                        | 30  | 90               | $\overline{2}$ | ີ                  |                           |                               |                            |                                          | ĸ                   | W   |
|    |     |                 | Razem                                  | 4              |                             | $\overline{2}$ |   |   |                                        | 90  | 240              | 8              | 8                  |                           |                               |                            |                                          |                     |     |

**Semestr 3 –** propozycja Instytutu Organizacji i Zarządzania od roku akademickiego 2013/2014

**Moduł SL I.1 –** *ścieżka kształcenia "Systemy logistyczne"* (min. 8 pkt ECTS):

|          | Kod                       | Nazwa kursu/grupy kursów (grupę kursów |   | Fygodniowa<br>liczba godzin |              | Symbol                                |     | Liczba<br>godzin | pkt. ECTS | Liczba             | Forma                     | $Spo-$                 |                            | Kurs/grupa kursów                          |              |     |
|----------|---------------------------|----------------------------------------|---|-----------------------------|--------------|---------------------------------------|-----|------------------|-----------|--------------------|---------------------------|------------------------|----------------------------|--------------------------------------------|--------------|-----|
| L.<br>p. | kursu/<br>grupy<br>kursów | oznaczyć symbolem GK)                  | W |                             | $\mathbf{p}$ | kierunkowego<br>efektu<br>kształcenia | ZZU | <b>CNPS</b>      | łaczna    | zajęć<br><b>BK</b> | kursu/<br>grupy<br>kursów | sób<br>zali-<br>czenia | ogólno-<br>uczel-<br>niany | $^{\circ}$<br>charakt.<br>orakty-<br>cznym | .6<br>rodzaj | typ |
|          | <b>ZMZ1579W</b>           | Zarządzanie produkcją (operacjami)     |   |                             |              | K1_INS_W11<br>K1 INS U05              | 15  | 40               |           |                    |                           |                        |                            |                                            |              | W   |
| 2.       | <b>ZMZ1579C</b>           | Zarządzanie produkcją (operacjami)     |   |                             |              | K1_INS_U06<br>K1 INS U19              | 15  | 40               |           |                    |                           |                        |                            |                                            |              | W   |

<sup>1</sup>BK –liczba punktów ECTS przypisanych godzinom zajęć wymagających bezpośredniego kontaktu nauczycieli i studentów

 $2$ Tradycyjna – T, zdalna – Z

<sup>3</sup>Egzamin – E, zaliczenie na ocenę – Z. W grupie kursów po literze E lub Z wpisać w nawiasie formę kursu końcowego (w, c, l, s, p)

 $4$ Kurs/ grupa kursów Ogólnouczelniany – O

<sup>5</sup>Kurs/ grupa kursów Praktyczny – P. W grupie kursów w nawiasie wpisać liczbę punktów ECTS dla kursów o charakterze praktycznym

 $6$  KO - kształcenia ogólnego, PD – podstawowy, K – kierunkowy, S – specjalnościowy

 $7$  W – wybieralny, Ob – obowiązkowy

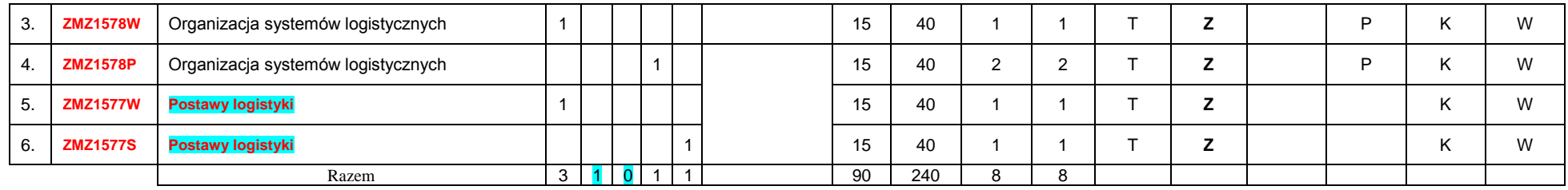

**Moduł SE I.1 –** *ścieżka kształcenia* **"Systemy energetyczne"** (min. 8 pkt ECTS):

| L.p | Kod<br>kursu/       | Nazwa kursu/grupy kursów (grupę kursów |                 |   | Tygodniowa<br>liczba godzin | Symbol<br>kierunkowego                               |     | Liczba<br>godzin | Liczba<br>pkt. ECTS |               | Forma                     | Spo-<br>$sób^3$ |                            | Kurs/grupa kursów                        |                     |     |
|-----|---------------------|----------------------------------------|-----------------|---|-----------------------------|------------------------------------------------------|-----|------------------|---------------------|---------------|---------------------------|-----------------|----------------------------|------------------------------------------|---------------------|-----|
|     | grupy<br>kursów     | oznaczyć symbolem GK)                  | W               | Ċ |                             | efektu<br>kształcenia                                | ZZU | <b>CNPS</b>      | łaczna              | zajęć<br>BK   | kursu/<br>grupy<br>kursów | zali-<br>czenia | ogólno-<br>uczel-<br>niany | $\Omega$<br>charakt.<br>prakty-<br>cznym | rodzaj <sup>6</sup> | typ |
| ι.  | <b>ESN</b><br>0370W | Maszynoznawstwo energetyczne           | 2               |   |                             |                                                      | 30  | 90               | 3                   | 3             |                           | Z               |                            |                                          | K                   | W   |
| 2.  | <b>ESN</b><br>0660W | Podstawy elektroniki                   |                 |   |                             | <b>K1 INS W11</b><br><b>K1 INS U05</b><br>K1_INS_U06 | 15  | 30               |                     |               |                           | z               |                            |                                          | K                   | W   |
| 3.  | <b>ESN</b><br>0660L | Podstawy elektroniki                   |                 |   |                             | <b>K1 INS U19</b>                                    | 15  | 30               |                     |               |                           | z               |                            | D                                        | Κ                   | W   |
| 4.  | <b>MSN</b><br>1010W | Spalanie i paliwa                      | 2               |   |                             |                                                      | 30  | 90               | 3                   | $\sim$<br>- 3 |                           | Z               |                            |                                          | K                   | W   |
|     |                     | Razem                                  | $5\overline{)}$ |   |                             |                                                      | 90  | 240              | 8                   | n             |                           |                 |                            |                                          |                     |     |

#### **Razem w semestrze:**

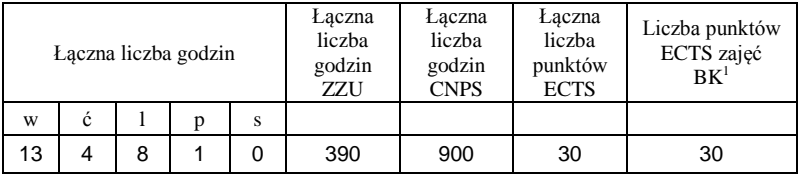

<sup>1</sup>BK –liczba punktów ECTS przypisanych godzinom zajęć wymagających bezpośredniego kontaktu nauczycieli i studentów  $2$ Tradycyjna – T, zdalna – Z

 ${}^{3}Egz$ amin – E, zaliczenie na ocenę – Z. W grupie kursów po literze E lub Z wpisać w nawiasie formę kursu końcowego (w, c, l, s, p)  $4$ Kurs/ grupa kursów Ogólnouczelniany – O

<sup>5</sup>Kurs/ grupa kursów Praktyczny – P. W grupie kursów w nawiasie wpisać liczbę punktów ECTS dla kursów o charakterze praktycznym

 $6$  KO - kształcenia ogólnego, PD – podstawowy, K – kierunkowy, S – specjalnościowy

 $7$  W – wybieralny, Ob – obowiązkowy

## **Semestr 4**

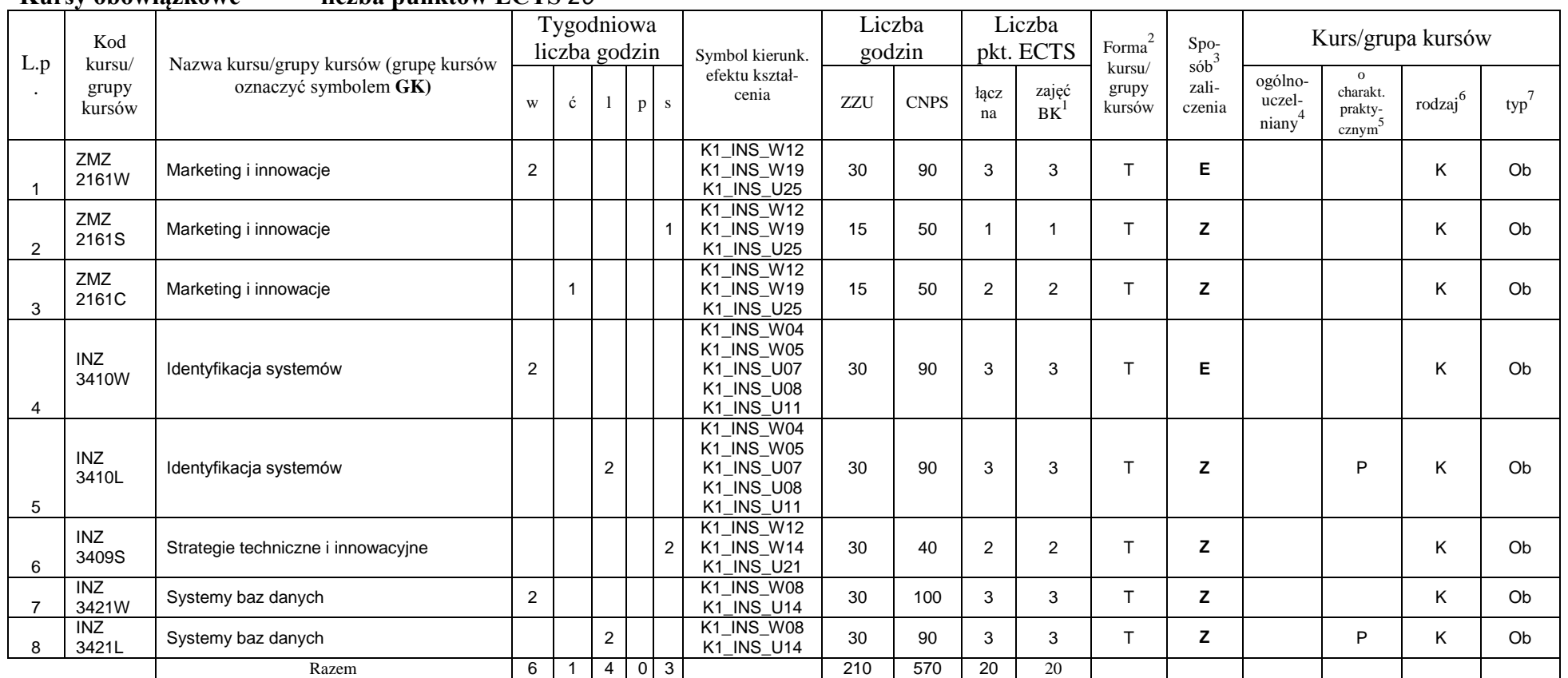

#### **Kursy obowiązkowe liczba punktów ECTS** *20*

#### **Kursy wybieralne (minimum** *150* **godzin w semestrze,** *10* **punktów ECTS)**

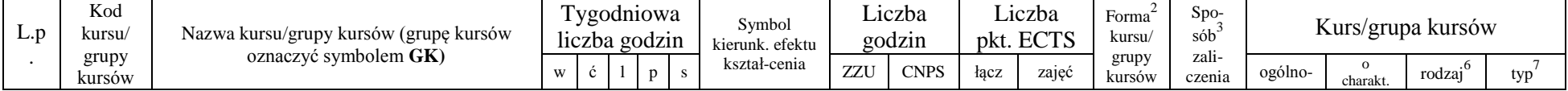

<sup>1</sup>BK –liczba punktów ECTS przypisanych godzinom zajęć wymagających bezpośredniego kontaktu nauczycieli i studentów

 $2$ Tradycyjna – T, zdalna – Z

<sup>3</sup>Egzamin – E, zaliczenie na ocenę – Z. W grupie kursów po literze E lub Z wpisać w nawiasie formę kursu końcowego (w, c, l, s, p)

 $4$ Kurs/ grupa kursów Ogólnouczelniany – O

<sup>5</sup>Kurs/ grupa kursów Praktyczny – P. W grupie kursów w nawiasie wpisać liczbę punktów ECTS dla kursów o charakterze praktycznym

 $6$  KO - kształcenia ogólnego, PD – podstawowy, K – kierunkowy, S – specjalnościowy

 $7$  W – wybieralny, Ob – obowiązkowy

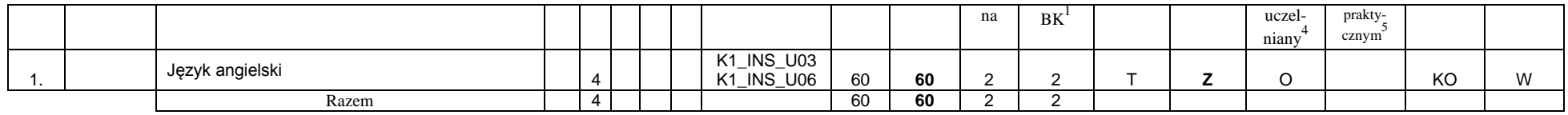

#### **Moduł SS I.2 –** *ścieżka kształcenia "Systemy sterowania" (min. 8 pkt ECTS):*

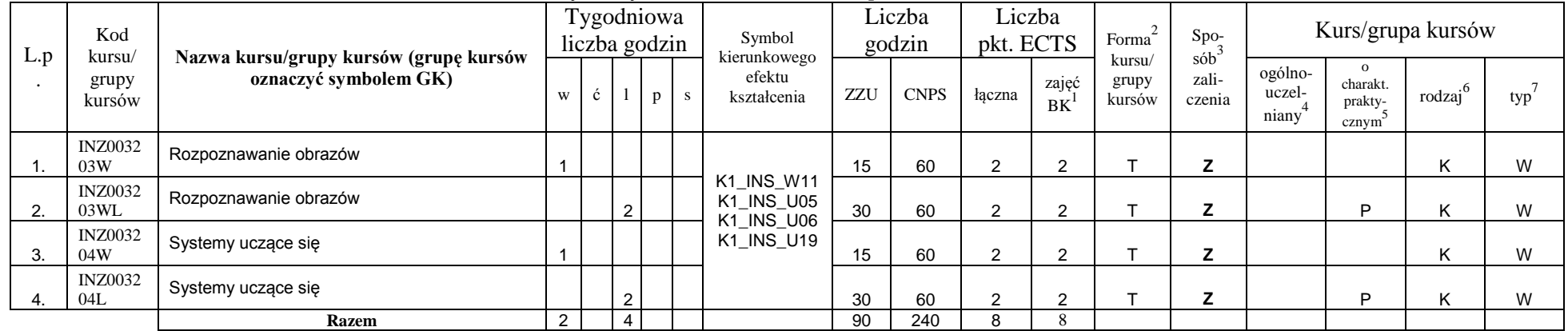

#### **Moduł SSU I.2 –** *ścieżka kształcenia "Sieciowe systemy usługowe" (min. 8 pkt ECTS):*

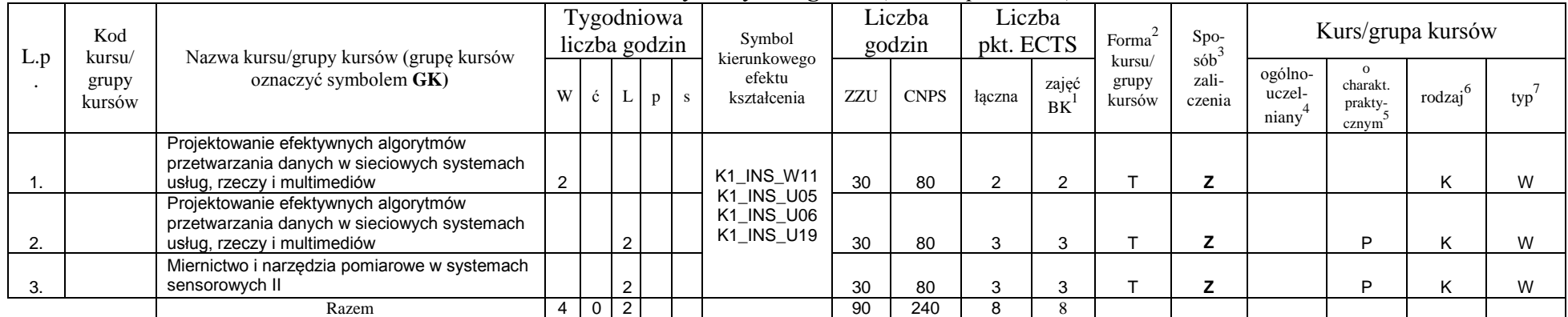

<sup>1</sup>BK –liczba punktów ECTS przypisanych godzinom zajęć wymagających bezpośredniego kontaktu nauczycieli i studentów

 $2$ Tradycyjna – T, zdalna – Z

 ${}^{3}$ Egzamin – E, zaliczenie na ocenę – Z. W grupie kursów po literze E lub Z wpisać w nawiasie formę kursu końcowego (w, c, l, s, p)

<sup>4</sup>Kurs/ grupa kursów Ogólnouczelniany – O

<sup>5</sup>Kurs/ grupa kursów Praktyczny – P. W grupie kursów w nawiasie wpisać liczbę punktów ECTS dla kursów o charakterze praktycznym

 $6$  KO - kształcenia ogólnego, PD – podstawowy, K – kierunkowy, S – specjalnościowy

 $7$  W – wybieralny, Ob – obowiązkowy

| L.p | Kod                       |                                                                 |                | Tygodniowa<br>liczba godzin |                |   |   | Symbol<br>kierunkowego                        |     | Liczba<br>godzin | Liczba<br>pkt. ECTS |             | Forma                     | Spo-                                          |                            |                                           | Kurs/grupa kursów |     |
|-----|---------------------------|-----------------------------------------------------------------|----------------|-----------------------------|----------------|---|---|-----------------------------------------------|-----|------------------|---------------------|-------------|---------------------------|-----------------------------------------------|----------------------------|-------------------------------------------|-------------------|-----|
|     | kursu/<br>grupy<br>kursów | Nazwa kursu/grupy kursów (grupę kursów<br>oznaczyć symbolem GK) | W              | Ć                           |                | p | S | efektu<br>kształcenia                         | ZZU | <b>CNPS</b>      | łaczna              | zajęć<br>BK | kursu/<br>grupy<br>kursów | $s\acute{o}b$ <sup>3</sup><br>zali-<br>czenia | ogólno-<br>uczel-<br>niany | charakt.<br>prakty-<br>cznym <sup>3</sup> | .6<br>rodzaj      | typ |
|     | <b>TCC</b><br>014001      | Podstawy technologii chemicznej                                 | 2              |                             |                |   |   | K1 INS W11                                    | 30  | 90               |                     | 3           |                           | z                                             |                            |                                           |                   | W   |
| 2.  | <b>BTC</b><br>014001      | Metody biotechnologiczne w ochronie<br>środowiska               | 2              |                             |                |   |   | <b>K1 INS U05</b><br>K1 INS U06<br>K1 INS U19 | 30  | 60               | 3                   | 3           |                           | 7<br>▴                                        |                            |                                           |                   | W   |
| 3.  |                           | matematyczne modelowanie procesów<br>biotechnologicznych        |                |                             | 2              |   |   |                                               | 30  | 90               | $\sqrt{2}$          | ⌒           |                           | ⇁<br>∠                                        |                            |                                           |                   | W   |
|     |                           | Razem                                                           | $\overline{4}$ |                             | $\mathbf{2}^-$ |   |   |                                               | 90  | 240              |                     | 8           |                           |                                               |                            |                                           |                   |     |

**Moduł PB I.2 –** *ścieżka kształcenia "Procesy biotechnologiczne" (min. 8 pkt ECTS):*

propozycja Instytutu Organizacji i Zarządzania od roku akademickiego 2013/2014

**Moduł SL I.2** *– ścieżka kształcenia "Systemy logistyczne" (min. 8 pkt ECTS):*

| L.p              | Kod<br>kursu/         | Nazwa kursu/grupy kursów (grupę kursów      |                | Tygodniowa<br>liczba godzin |   |   | Symbol<br>kierunkowego                               |     | Liczba<br>godzin | Liczba<br>pkt. ECTS |                | Forma <sup>-</sup>        | Spo-<br>$s$ ób $\overline{b}$ |                            | Kurs/grupa kursów                         |              |     |
|------------------|-----------------------|---------------------------------------------|----------------|-----------------------------|---|---|------------------------------------------------------|-----|------------------|---------------------|----------------|---------------------------|-------------------------------|----------------------------|-------------------------------------------|--------------|-----|
|                  | grupy<br>kursów       | oznaczyć symbolem GK)                       | W              | Ċ                           | p | S | efektu<br>kształcenia                                | ZZU | <b>CNPS</b>      | łaczna              | zajęć<br>BK    | kursu/<br>grupy<br>kursów | zali-<br>czenia               | ogólno-<br>uczel-<br>niany | charakt.<br>prakty-<br>cznym <sup>2</sup> | .6<br>rodzaj | typ |
|                  | <b>ZMZ002</b><br>165W | Zarządzanie logistyczne w przedsiębiorstwie | $\overline{2}$ |                             |   |   |                                                      | 30  | 80               | $\overline{2}$      | 2              |                           | Z                             |                            |                                           | κ            | W   |
| 2.               | ZMZ002<br>165L        | Zarządzanie logistyczne w przedsiębiorstwie |                |                             |   |   | <b>K1 INS W11</b>                                    | 15  | 40               |                     |                |                           | z                             |                            | D                                         | Κ            | W   |
| 3.               | <b>ZMZ002</b><br>165P | Zarządzanie logistyczne w przedsiębiorstwie |                |                             |   |   | <b>K1 INS U05</b><br>K1 INS U06<br><b>K1 INS U19</b> | 15  | 60               | $\overline{2}$      | 2              |                           | z                             |                            | D                                         | n.           | W   |
| $\overline{4}$ . | FBZ0011<br>86W        | Koszty w logistyce                          |                |                             |   |   |                                                      | 15  | 30               | $\overline{2}$      |                |                           | Z                             |                            |                                           | Κ            | W   |
| 5 <sub>1</sub>   | <b>FBZ0011</b><br>86C | Koszty w logistyce                          |                |                             |   |   |                                                      | 15  | 30               |                     | $\overline{2}$ |                           | Z                             |                            | D                                         | κ            | W   |
|                  |                       | Razem                                       | 3              |                             |   |   |                                                      | 90  | 240              | ö                   | 8              |                           |                               |                            |                                           |              |     |

<sup>1</sup>BK –liczba punktów ECTS przypisanych godzinom zajęć wymagających bezpośredniego kontaktu nauczycieli i studentów

 $2$ Tradycyjna – T, zdalna – Z

<sup>3</sup>Egzamin – E, zaliczenie na ocenę – Z. W grupie kursów po literze E lub Z wpisać w nawiasie formę kursu końcowego (w, c, l, s, p)

<sup>4</sup>Kurs/ grupa kursów Ogólnouczelniany – O

<sup>5</sup>Kurs/ grupa kursów Praktyczny – P. W grupie kursów w nawiasie wpisać liczbę punktów ECTS dla kursów o charakterze praktycznym

 $6$  KO - kształcenia ogólnego, PD – podstawowy, K – kierunkowy, S – specjalnościowy

 $7$  W – wybieralny, Ob – obowiązkowy

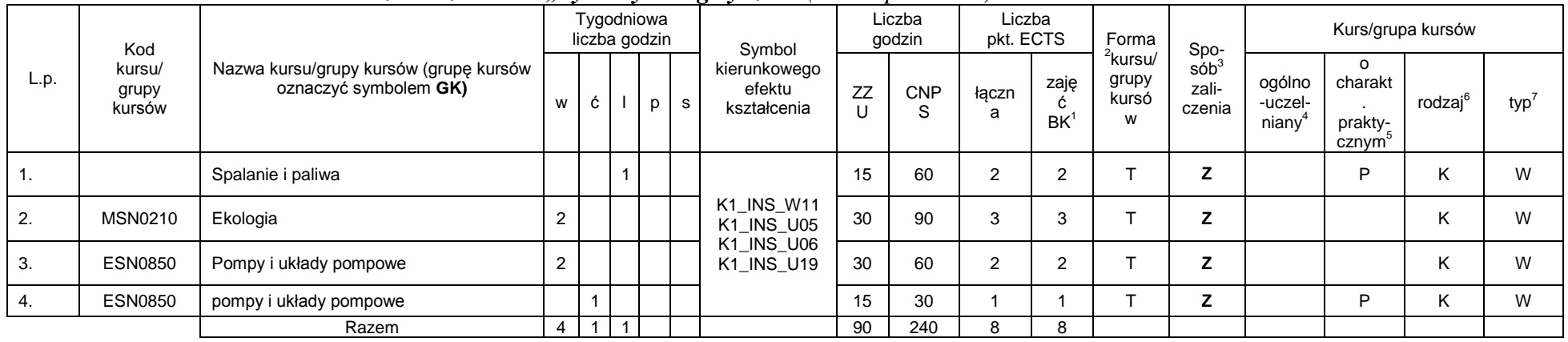

#### **Moduł SE I.2 –** *ścieżka kształcenia "Systemy energetyczne" (min. 8 pkt ECTS):*

#### **Razem w semestrze:**

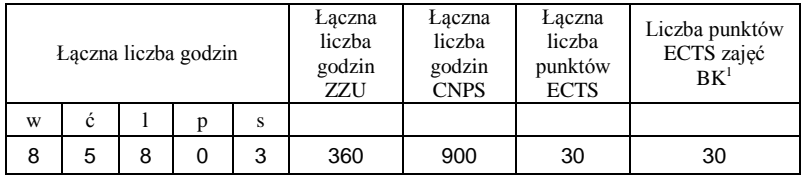

<sup>1</sup>BK –liczba punktów ECTS przypisanych godzinom zajęć wymagających bezpośredniego kontaktu nauczycieli i studentów

 $2$ Tradycyjna – T, zdalna – Z

 ${}^{3}Egz$ amin – E, zaliczenie na ocenę – Z. W grupie kursów po literze E lub Z wpisać w nawiasie formę kursu końcowego (w, c, l, s, p)

 $4$ Kurs/ grupa kursów Ogólnouczelniany – O

<sup>5</sup>Kurs/ grupa kursów Praktyczny – P. W grupie kursów w nawiasie wpisać liczbę punktów ECTS dla kursów o charakterze praktycznym

 $6$  KO - kształcenia ogólnego, PD – podstawowy, K – kierunkowy, S – specjalnościowy

## **Semestr 5**

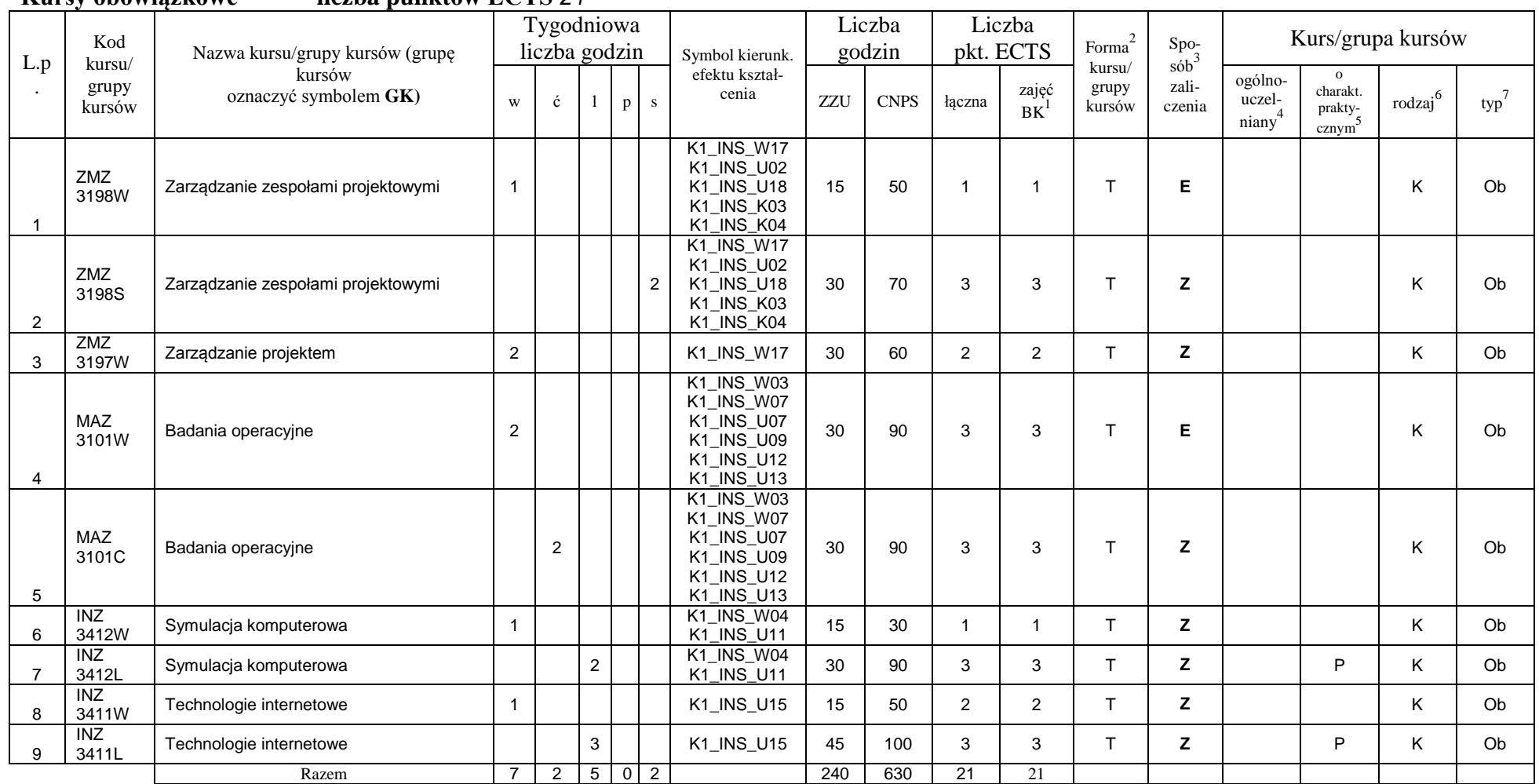

**Kursy obowiązkowe liczba punktów ECTS** *21*

<sup>1</sup>BK –liczba punktów ECTS przypisanych godzinom zajęć wymagających bezpośredniego kontaktu nauczycieli i studentów

 $2$ Tradycyjna – T, zdalna – Z

 ${}^{3}$ Egzamin – E, zaliczenie na ocenę – Z. W grupie kursów po literze E lub Z wpisać w nawiasie formę kursu końcowego (w, c, l, s, p)

 $4$ Kurs/ grupa kursów Ogólnouczelniany – O

<sup>5</sup>Kurs/ grupa kursów Praktyczny – P. W grupie kursów w nawiasie wpisać liczbę punktów ECTS dla kursów o charakterze praktycznym

 $6$  KO - kształcenia ogólnego, PD – podstawowy, K – kierunkowy, S – specjalnościowy

#### **Kursy wybieralne (minimum** *120* **godzin w semestrze,** 9 **punktów ECTS)**

| L.p | Kod                       |                                                                 |  | Tygodniowa<br>liczba godzin |   | Symbol                          |     | Liczba<br>godzin |       | Liczba<br>pkt. ECTS          | Forma                     | Spo-                                |                            |                                           | Kurs/grupa kursów |     |
|-----|---------------------------|-----------------------------------------------------------------|--|-----------------------------|---|---------------------------------|-----|------------------|-------|------------------------------|---------------------------|-------------------------------------|----------------------------|-------------------------------------------|-------------------|-----|
|     | kursu/<br>grupy<br>kursów | Nazwa kursu/grupy kursów (grupę kursów<br>oznaczyć symbolem GK) |  |                             | D | kierunk. efektu<br>kształ-cenia | ZZU | <b>CNPS</b>      | łaczn | $\sim$<br>zajęć<br><b>BK</b> | kursu/<br>grupy<br>kursów | sób <sup>-</sup><br>zali-<br>czenia | ogólno-<br>uczel-<br>niany | charakt.<br>prakty-<br>cznym <sup>-</sup> | rodzaj            | typ |
|     |                           | Język angielski                                                 |  |                             |   | K1_INS_U03<br>K1_INS_U06        | 60  | 90               |       | J                            |                           |                                     |                            |                                           | KO                | W   |
|     |                           | Razem                                                           |  |                             |   |                                 | 60  | 90               |       |                              |                           |                                     |                            |                                           |                   |     |

**Moduł SS I.3 –** *ścieżka kształcenia "Systemy sterowania" (min. 6 pkt ECTS):*

|     | Kod                       | Nazwa kursu/grupy kursów (grupę kursów      |   | Tygodniowa<br>liczba godzin |   |  | Symbol                                 |            | Liczba<br>godzin | Liczba<br>pkt. ECTS |                    | Forma                     | Spo-                                          |                            | Kurs/grupa kursów                              |                           |     |
|-----|---------------------------|---------------------------------------------|---|-----------------------------|---|--|----------------------------------------|------------|------------------|---------------------|--------------------|---------------------------|-----------------------------------------------|----------------------------|------------------------------------------------|---------------------------|-----|
| L.p | kursu/<br>grupy<br>kursów | oznaczyć symbolem GK)                       | W | Ć                           |   |  | kierunkowego<br>efektu<br>kształcenia  | <b>ZZU</b> | <b>CNPS</b>      | łaczna              | zajęć<br><b>BK</b> | kursu/<br>grupy<br>kursów | $s\acute{o}b$ <sup>3</sup><br>zali-<br>czenia | ogólno-<br>uczel-<br>niany | $^{\circ}$<br>charakt.<br>prakty-<br>$cznym^2$ | $.6\phantom{0}$<br>rodzaj | typ |
|     | <b>INZ0032</b><br>07W     | Modelowanie i symulacja systemów sterowania |   |                             |   |  | K1_INS_W11<br>K1_INS_U05<br>K1_INS_U06 | 15         | 60               | $\sqrt{2}$          |                    |                           |                                               |                            |                                                | Κ                         | W   |
|     | <b>INZ0032</b><br>07L     | Modelowanie i symulacja systemów sterowania |   |                             | 3 |  | K1_INS_U19                             | 45         | 120              |                     | 4                  |                           |                                               |                            | D                                              |                           | W   |
|     |                           | Razem                                       |   |                             | 3 |  |                                        | 60         | 180              | 6                   | ี                  |                           |                                               |                            |                                                |                           |     |

**Moduł SSU I.3 –** *ścieżka kształcenia "Sieciowe systemy usługowe" (min. 6 pkt ECTS):*

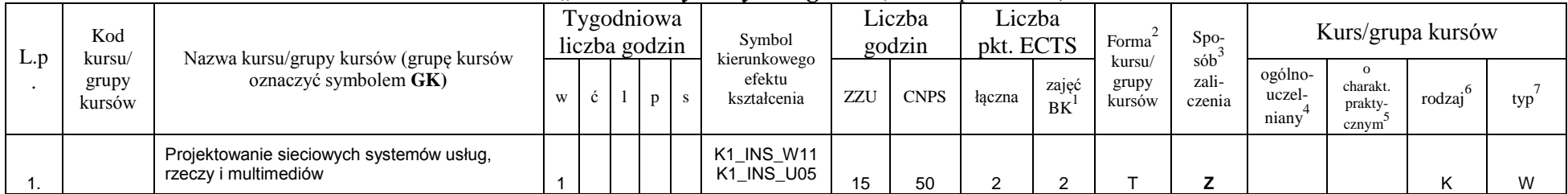

<sup>1</sup>BK –liczba punktów ECTS przypisanych godzinom zajęć wymagających bezpośredniego kontaktu nauczycieli i studentów

 $2$ Tradycyjna – T, zdalna – Z

<sup>3</sup>Egzamin – E, zaliczenie na ocenę – Z. W grupie kursów po literze E lub Z wpisać w nawiasie formę kursu końcowego (w, c, l, s, p)

 $4$ Kurs/ grupa kursów Ogólnouczelniany – O

<sup>5</sup>Kurs/ grupa kursów Praktyczny – P. W grupie kursów w nawiasie wpisać liczbę punktów ECTS dla kursów o charakterze praktycznym

 $6$  KO - kształcenia ogólnego, PD – podstawowy, K – kierunkowy, S – specjalnościowy

 $7$  W – wybieralny, Ob – obowiązkowy

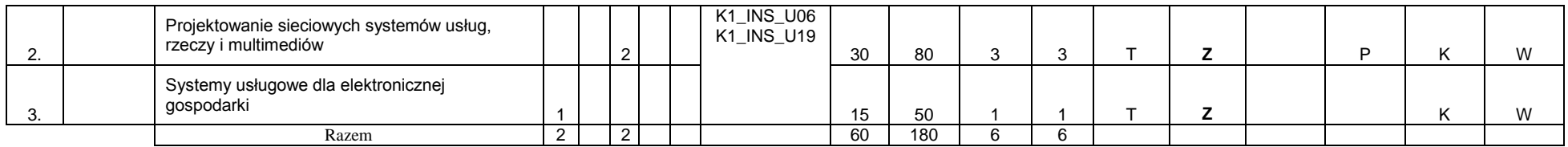

#### **Moduł PB I.3 –** *ścieżka kształcenia "Procesy biotechnologiczne" (min. 6 pkt ECTS):*

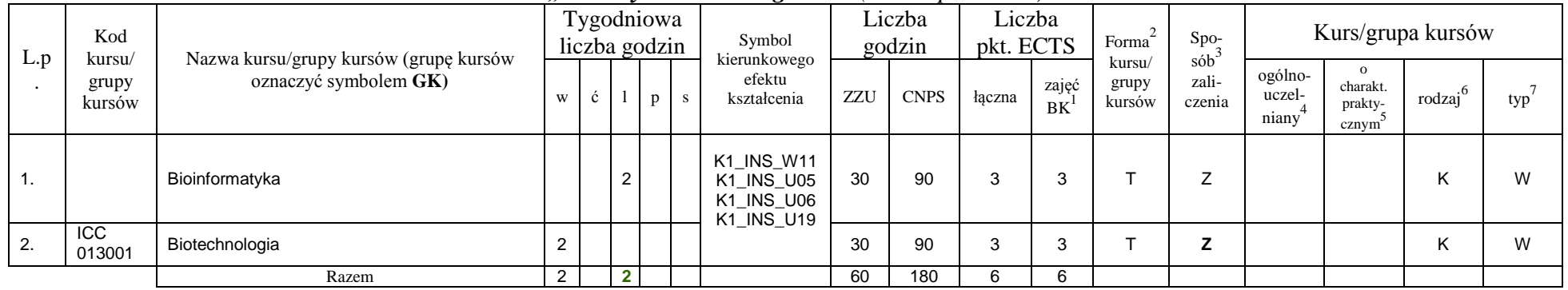

propozycja Instytutu Organizacji i Zarządzania od roku akademickiego 2013/2014

## **Moduł SL I.3** *– ścieżka kształcenia "Systemy logistyczne" (min. 6 pkt ECTS):*

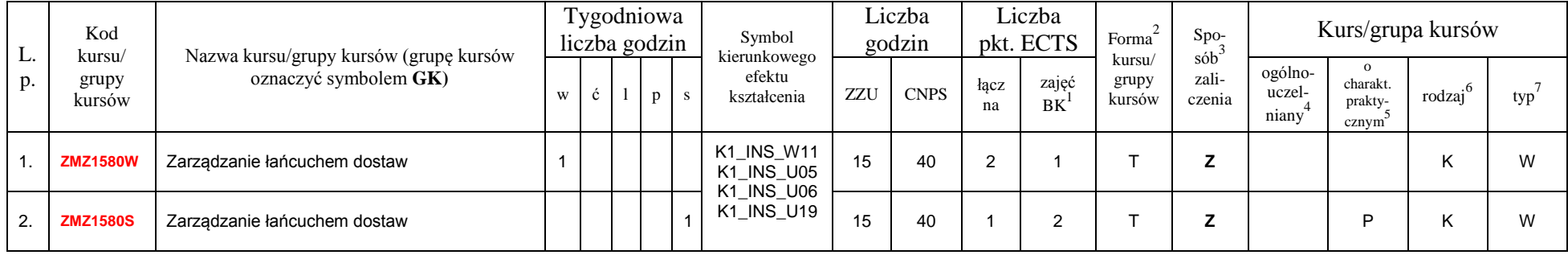

<sup>1</sup>BK –liczba punktów ECTS przypisanych godzinom zajęć wymagających bezpośredniego kontaktu nauczycieli i studentów

 $2$ Tradycyjna – T, zdalna – Z

 $4$ Kurs/ grupa kursów Ogólnouczelniany – O

<sup>5</sup>Kurs/ grupa kursów Praktyczny – P. W grupie kursów w nawiasie wpisać liczbę punktów ECTS dla kursów o charakterze praktycznym

 $6$  KO - kształcenia ogólnego, PD – podstawowy, K – kierunkowy, S – specjalnościowy

 $7$  W – wybieralny, Ob – obowiązkowy

<sup>&</sup>lt;sup>3</sup>Egzamin – E, zaliczenie na ocenę – Z. W grupie kursów po literze E lub Z wpisać w nawiasie formę kursu końcowego (w, c, l, s, p)

| ູບ. | <b>IEZ1213W</b> | Systemy informatyczne w logistyce |          |   |  |  |    | 40  |   |  | - |  | <b>18</b> |
|-----|-----------------|-----------------------------------|----------|---|--|--|----|-----|---|--|---|--|-----------|
|     | <b>IEZ1213P</b> | Systemy informatyczne w logistyce |          |   |  |  |    | 60  |   |  | - |  | <b>1A</b> |
|     |                 | Razem                             | <u>_</u> | 0 |  |  | 60 | 180 | ຨ |  |   |  |           |

**Moduł SE I.3 –** *ścieżka kształcenia "Systemy energetyczne" (min. 6 pkt ECTS):*

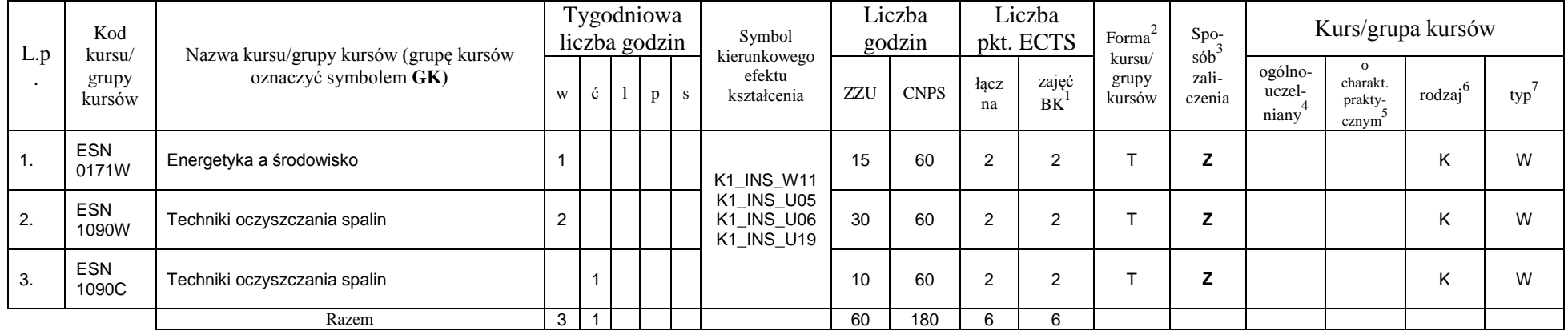

#### **Razem w semestrze:**

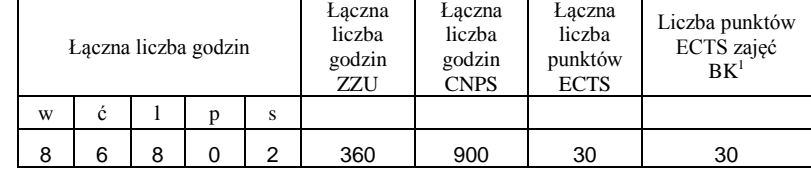

<sup>1</sup>BK –liczba punktów ECTS przypisanych godzinom zajęć wymagających bezpośredniego kontaktu nauczycieli i studentów

 $2$ Tradycyjna – T, zdalna – Z

 ${}^{3}Egz$ amin – E, zaliczenie na ocenę – Z. W grupie kursów po literze E lub Z wpisać w nawiasie formę kursu końcowego (w, c, l, s, p)  $4$ Kurs/ grupa kursów Ogólnouczelniany – O

<sup>5</sup>Kurs/ grupa kursów Praktyczny – P. W grupie kursów w nawiasie wpisać liczbę punktów ECTS dla kursów o charakterze praktycznym

 $6$  KO - kształcenia ogólnego, PD – podstawowy, K – kierunkowy, S – specjalnościowy

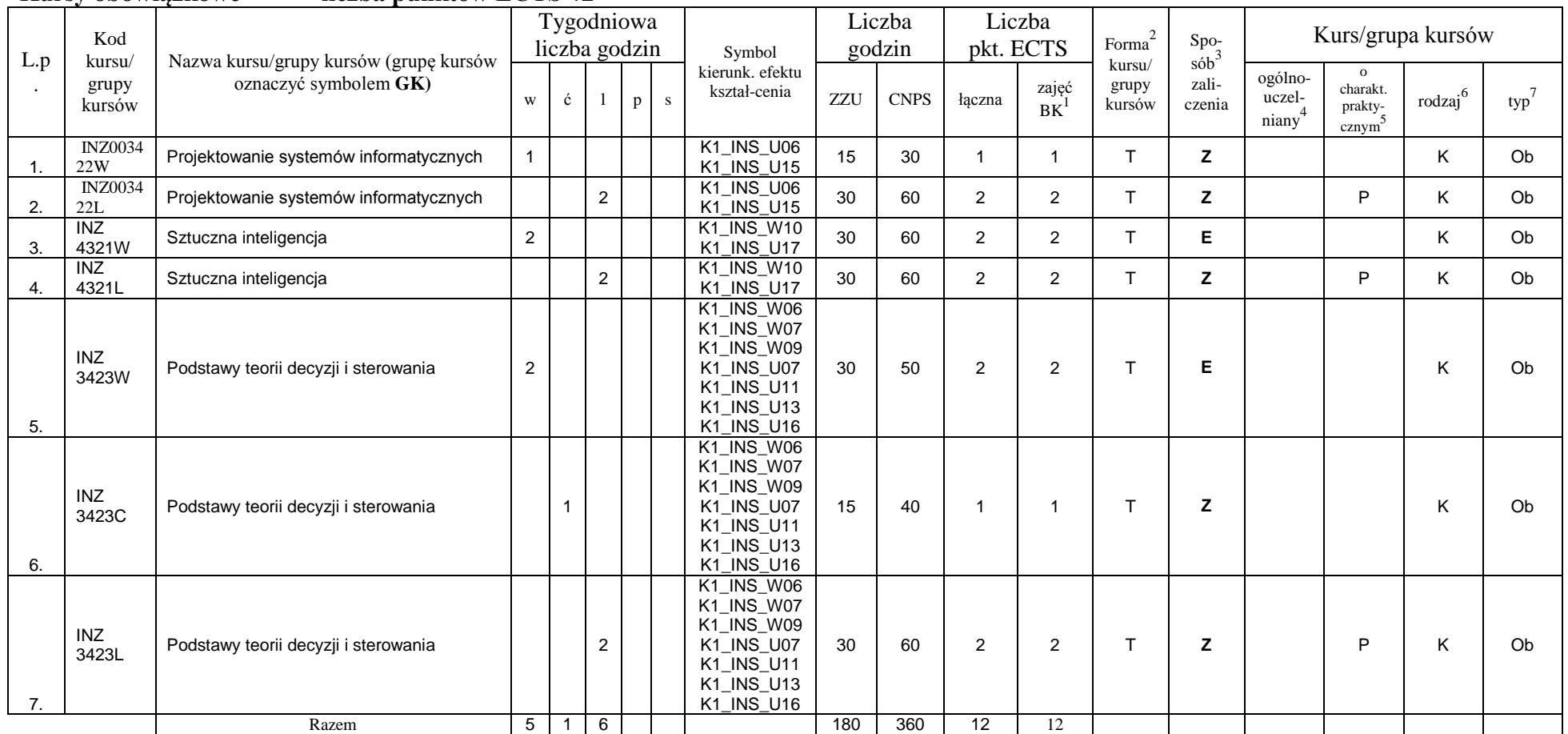

### **Semestr 6**<br>Kursy obowiązkowe **Kursy obowiązkowe liczba punktów ECTS** *12*

<sup>1</sup>BK –liczba punktów ECTS przypisanych godzinom zajęć wymagających bezpośredniego kontaktu nauczycieli i studentów

 $2$ Tradycyjna – T, zdalna – Z

 ${}^{3}Egz$ amin – E, zaliczenie na ocenę – Z. W grupie kursów po literze E lub Z wpisać w nawiasie formę kursu końcowego (w, c, l, s, p)

 $4$ Kurs/ grupa kursów Ogólnouczelniany – O

<sup>5</sup>Kurs/ grupa kursów Praktyczny – P. W grupie kursów w nawiasie wpisać liczbę punktów ECTS dla kursów o charakterze praktycznym

 $6$  KO - kształcenia ogólnego, PD – podstawowy, K – kierunkowy, S – specjalnościowy

## **Kursy wybieralne (minimum** *180* **godzin w semestrze,** *18* **punktów ECTS)**

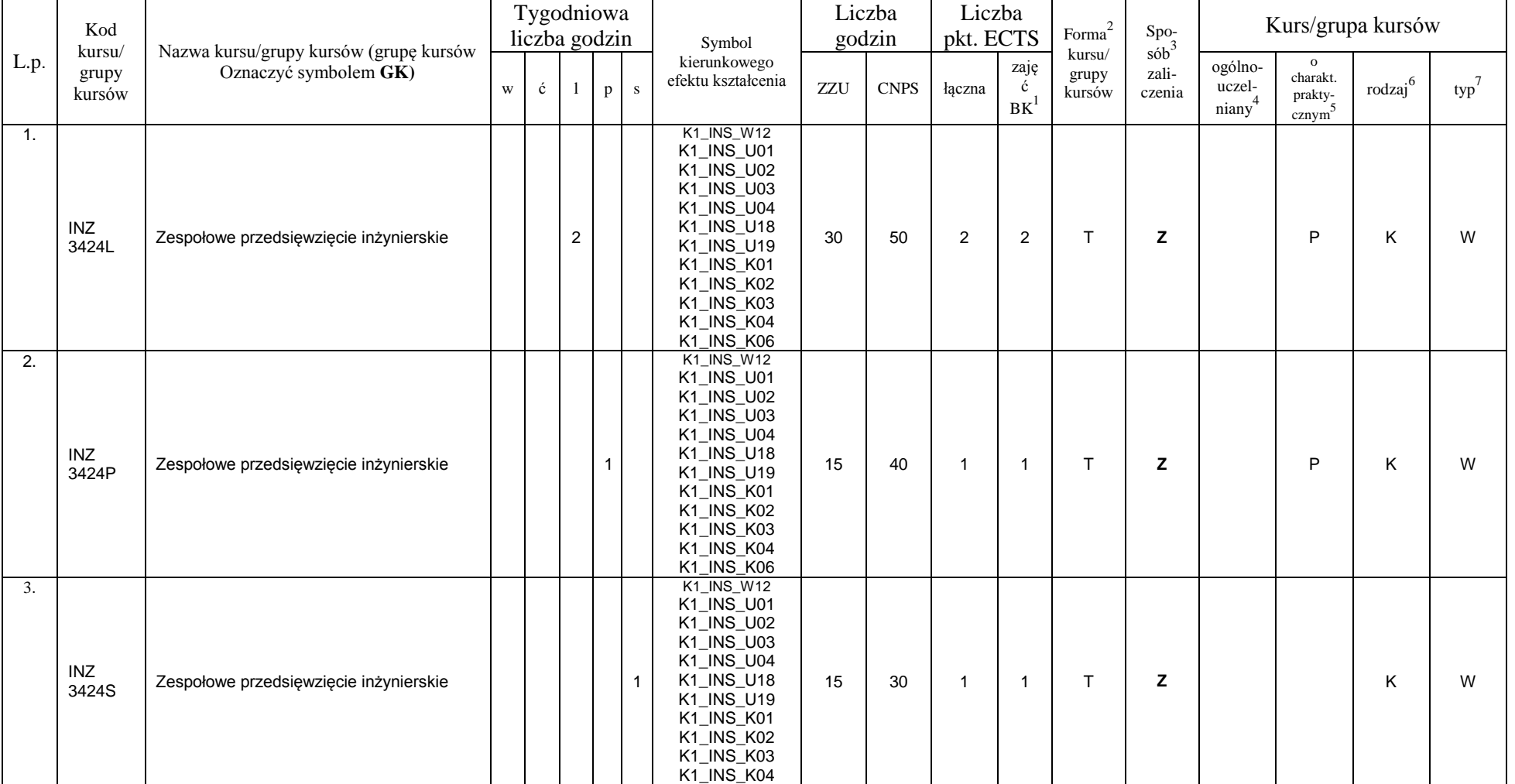

## **Moduł** *Zespołowe przedsięwzięcie inżynierskie (min. 4 pkt ECTS):*

<sup>1</sup>BK –liczba punktów ECTS przypisanych godzinom zajęć wymagających bezpośredniego kontaktu nauczycieli i studentów  $2$ Tradycyjna – T, zdalna – Z

21

<sup>3</sup>Egzamin – E, zaliczenie na ocenę – Z. W grupie kursów po literze E lub Z wpisać w nawiasie formę kursu końcowego (w, c, l, s, p)

<sup>4</sup>Kurs/ grupa kursów Ogólnouczelniany – O

<sup>5</sup>Kurs/ grupa kursów Praktyczny – P. W grupie kursów w nawiasie wpisać liczbę punktów ECTS dla kursów o charakterze praktycznym

 $6$  KO - kształcenia ogólnego, PD – podstawowy, K – kierunkowy, S – specjalnościowy

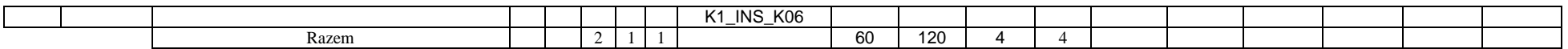

#### **Moduł** *Praktyka (min.* 5 *pkt ECTS)*

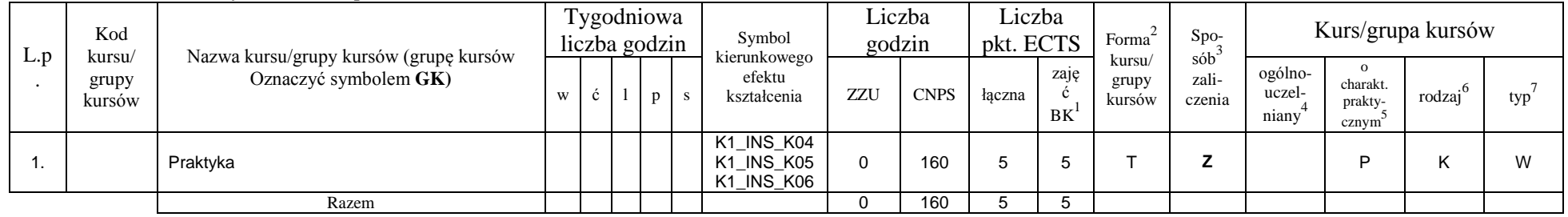

### **Moduł SS I.4 –** *ścieżka kształcenia "Systemy sterowania" (min. 9 pkt ECTS):*

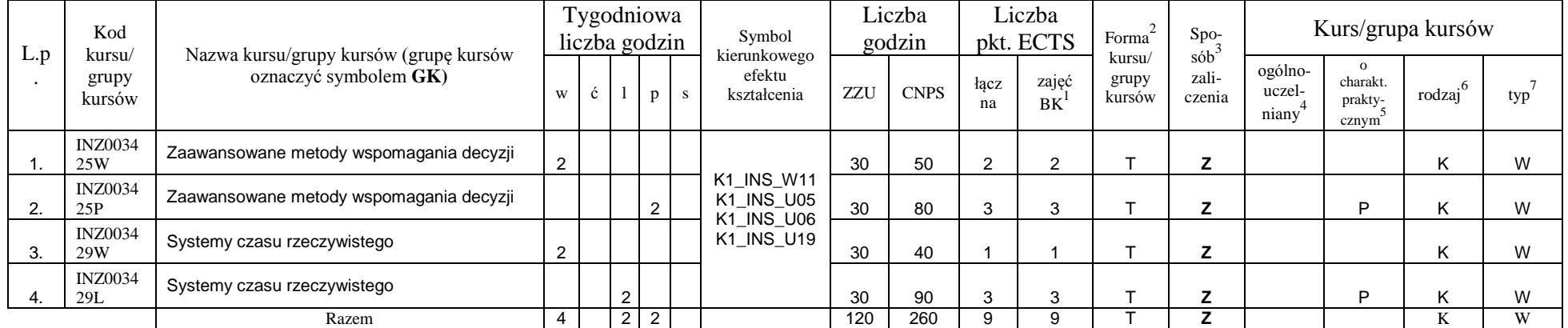

#### **Moduł SSU I.4 –** *ścieżka kształcenia "Sieciowe systemy usługowe" (min. 9 pkt ECTS):*

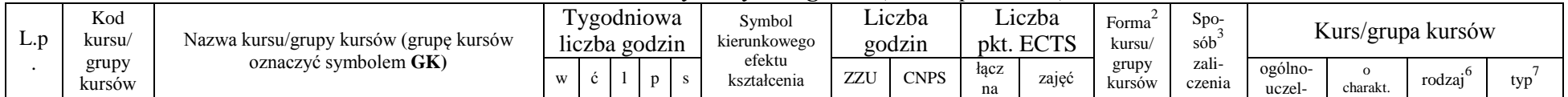

<sup>1</sup>BK –liczba punktów ECTS przypisanych godzinom zajęć wymagających bezpośredniego kontaktu nauczycieli i studentów

 $2$ Tradycyjna – T, zdalna – Z

<sup>3</sup>Egzamin – E, zaliczenie na ocenę – Z. W grupie kursów po literze E lub Z wpisać w nawiasie formę kursu końcowego (w, c, l, s, p)

 $4$ Kurs/ grupa kursów Ogólnouczelniany – O

<sup>5</sup>Kurs/ grupa kursów Praktyczny – P. W grupie kursów w nawiasie wpisać liczbę punktów ECTS dla kursów o charakterze praktycznym

 $6$  KO - kształcenia ogólnego, PD – podstawowy, K – kierunkowy, S – specjalnościowy

 $7$  W – wybieralny, Ob – obowiązkowy

|    |                                                             |  |  |                                        |           |     | <b>BK</b> |  | niany | prakty-<br>cznym |                |
|----|-------------------------------------------------------------|--|--|----------------------------------------|-----------|-----|-----------|--|-------|------------------|----------------|
|    | Projektowanie i implementacja systemów<br>webowych          |  |  | K1_INS_W11                             | 30        | 50  |           |  |       |                  | $\lambda$      |
| L. | Projektowanie i implementacja systemów<br>webowych          |  |  | K1_INS_U05<br>K1_INS_U06<br>K1_INS_U19 | 60        | 160 | - 1       |  |       |                  | $\overline{M}$ |
| J. | Jakość systemów informatycznych<br>zorientowanych na usługi |  |  |                                        | 20<br>ັບບ | 50  |           |  |       |                  | $\lambda$      |
|    | Razem                                                       |  |  |                                        | 120       | 260 |           |  |       |                  |                |

**Moduł PB I.4 –** *ścieżka kształcenia "Procesy biotechnologiczne" (min. 9 pkt ECTS):*

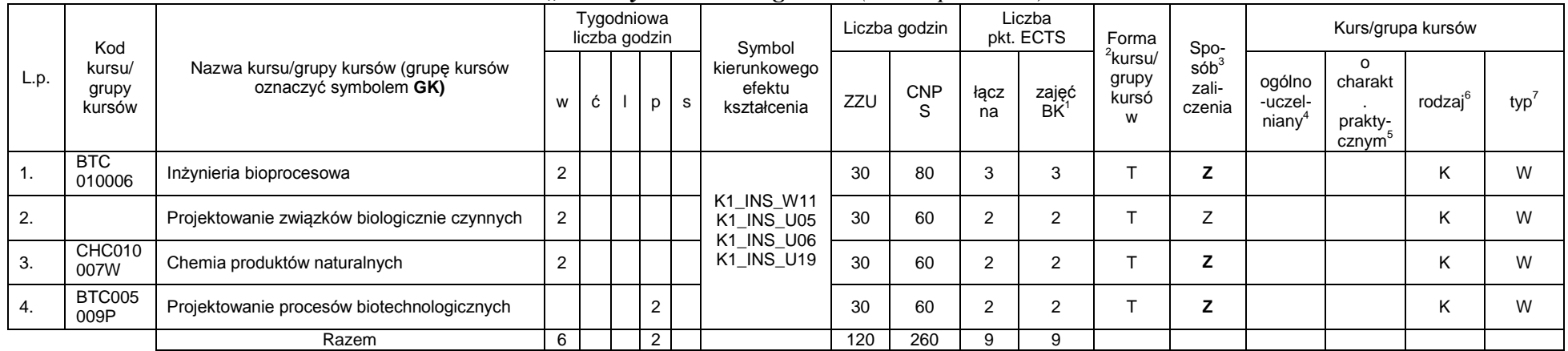

**–** propozycja Instytutu Organizacji i Zarządzania od roku akademickiego 2013/2014

**Moduł SL I.4 –** *ścieżka kształcenia "Systemy logistyczne" (min. 9 pkt ECTS):*

| Kod<br>kursu/   | Nazwa kursu/grupy kursów (grupę kursów | liczba godzin | 'ygodniowa |  | Symbol<br>kierunkowego |     | ∟iczba<br>godzin | $ -$       | Lıczba<br>ECTS<br>pkt. ECTS | Forma                    | $Spo-$<br>sób   |                            | Kurs/grupa kursów            |        |     |
|-----------------|----------------------------------------|---------------|------------|--|------------------------|-----|------------------|------------|-----------------------------|--------------------------|-----------------|----------------------------|------------------------------|--------|-----|
| grupy<br>kursów | oznaczyć symbolem GK)                  |               |            |  | efektu<br>kształcenia  | ZZU | <b>CNPS</b>      | Łacz<br>na | zajęc<br>BK                 | kursu<br>grupy<br>kursów | zali-<br>czenia | -ogolno<br>uczel-<br>niany | charakt.<br>prakty-<br>cznym | rodzaj | typ |

<sup>1</sup>BK –liczba punktów ECTS przypisanych godzinom zajęć wymagających bezpośredniego kontaktu nauczycieli i studentów

 $2$ Tradycyjna – T, zdalna – Z

<sup>3</sup>Egzamin – E, zaliczenie na ocenę – Z. W grupie kursów po literze E lub Z wpisać w nawiasie formę kursu końcowego (w, c, l, s, p)

 $4$ Kurs/ grupa kursów Ogólnouczelniany – O

<sup>5</sup>Kurs/ grupa kursów Praktyczny – P. W grupie kursów w nawiasie wpisać liczbę punktów ECTS dla kursów o charakterze praktycznym

 $6$  KO - kształcenia ogólnego, PD – podstawowy, K – kierunkowy, S – specjalnościowy

 $7$  W – wybieralny, Ob – obowiązkowy

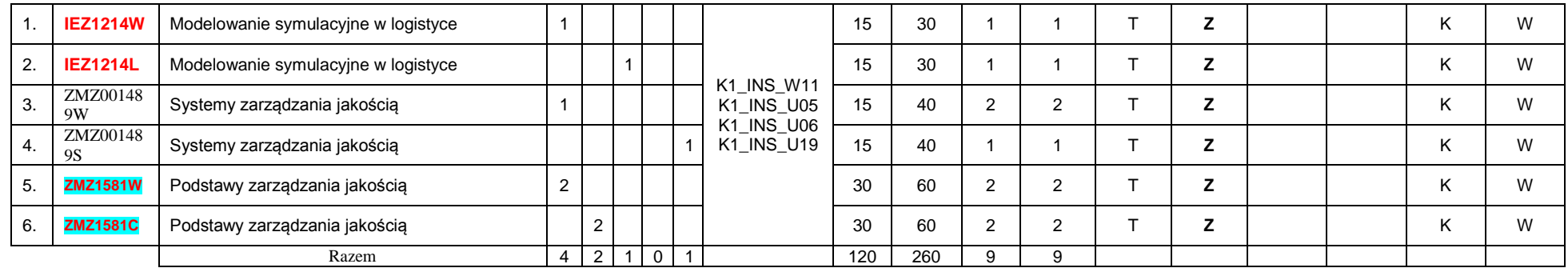

**Moduł SE I.4 –** *ścieżka kształcenia "Systemy energetyczne" (min. 9 pkt ECTS):*

|      | Kod                       |                                                                 |                |                |                | Tygodniowa<br>liczba godzin |   | Symbol                                               |     | Liczba<br>godzin |                | Liczba<br>pkt. ECTS      | Forma                                      | Spo-                                |                            |                                         | Kurs/grupa kursów   |      |
|------|---------------------------|-----------------------------------------------------------------|----------------|----------------|----------------|-----------------------------|---|------------------------------------------------------|-----|------------------|----------------|--------------------------|--------------------------------------------|-------------------------------------|----------------------------|-----------------------------------------|---------------------|------|
| L.p. | kursu/<br>grupy<br>kursów | Nazwa kursu/grupy kursów (grupę kursów<br>oznaczyć symbolem GK) | w              | ć              |                | p                           | s | kierunkowego<br>efektu<br>kształcenia                | ZZU | <b>CNP</b><br>S  | łącz<br>na     | zajęć<br>BK <sup>1</sup> | <sup>2</sup> kursu/<br>grupy<br>kursó<br>W | sob <sup>3</sup><br>zali-<br>czenia | ogólno<br>-uczel-<br>niany | $\Omega$<br>charakt<br>prakty-<br>cznym | rodzaj <sup>6</sup> | typ' |
|      |                           | Kriogenika i technologie gazowe w energetyce                    | $\overline{2}$ |                |                |                             |   |                                                      | 30  | 60               | 3              | 3                        | ÷                                          | z                                   |                            |                                         | ĸ.                  | W    |
| 2.   |                           | Kriogenika i technologie gazowe w energetyce                    |                | $\overline{A}$ |                |                             |   |                                                      | 15  | 30               |                |                          | ÷                                          | z                                   |                            |                                         | ĸ.                  | W    |
| 3.   |                           | Kriogenika i technologie gazowe w energetyce                    |                |                |                |                             |   | <b>K1 INS W11</b><br><b>K1 INS U05</b><br>K1 INS U06 | 15  | 30               |                |                          |                                            |                                     |                            | Þ                                       | n.                  | W    |
| 4.   |                           | Przesyłanie i rozdział energii elektrycznej                     | 2              |                |                |                             |   | <b>K1 INS U19</b>                                    | 30  | 60               | $\overline{2}$ | $\overline{2}$           |                                            | z                                   |                            |                                         | ĸ.                  | W    |
| 5.   |                           | Pompy ciepła i kolektory słoneczne                              |                |                |                |                             |   |                                                      | 15  | 30               |                |                          | ÷                                          | z                                   |                            |                                         | n.                  | W    |
| 6.   |                           | Pompy ciepła i kolektory słoneczne                              |                |                |                |                             |   |                                                      | 15  | 30               |                |                          | ÷                                          | z                                   |                            |                                         | n.                  | W    |
|      |                           | Razem                                                           | 5              |                | $\overline{2}$ |                             |   |                                                      | 120 | 260              | 9              | 9                        |                                            |                                     |                            |                                         |                     |      |

#### **Razem w semestrze:**

<sup>1</sup>BK –liczba punktów ECTS przypisanych godzinom zajęć wymagających bezpośredniego kontaktu nauczycieli i studentów

- $2$ Tradycyjna T, zdalna Z
- ${}^{3}$ Egzamin E, zaliczenie na ocenę Z. W grupie kursów po literze E lub Z wpisać w nawiasie formę kursu końcowego (w, c, l, s, p)
- <sup>4</sup>Kurs/ grupa kursów Ogólnouczelniany O
- <sup>5</sup>Kurs/ grupa kursów Praktyczny P. W grupie kursów w nawiasie wpisać liczbę punktów ECTS dla kursów o charakterze praktycznym
- $6$  KO kształcenia ogólnego, PD podstawowy, K kierunkowy, S specjalnościowy
- $7$  W wybieralny, Ob obowiązkowy

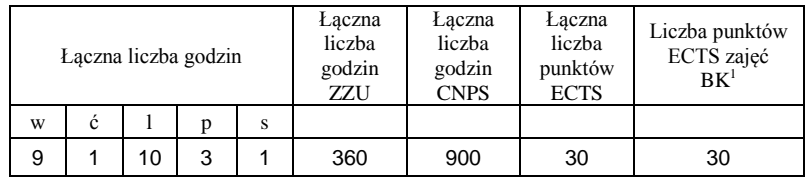

<sup>1</sup>BK –liczba punktów ECTS przypisanych godzinom zajęć wymagających bezpośredniego kontaktu nauczycieli i studentów

 $2$ Tradycyjna – T, zdalna – Z

 ${}^{3}Egz$ amin – E, zaliczenie na ocenę – Z. W grupie kursów po literze E lub Z wpisać w nawiasie formę kursu końcowego (w, c, l, s, p)  $4$ Kurs/ grupa kursów Ogólnouczelniany – O

<sup>5</sup>Kurs/ grupa kursów Praktyczny – P. W grupie kursów w nawiasie wpisać liczbę punktów ECTS dla kursów o charakterze praktycznym

 $6$  KO - kształcenia ogólnego, PD – podstawowy, K – kierunkowy, S – specjalnościowy

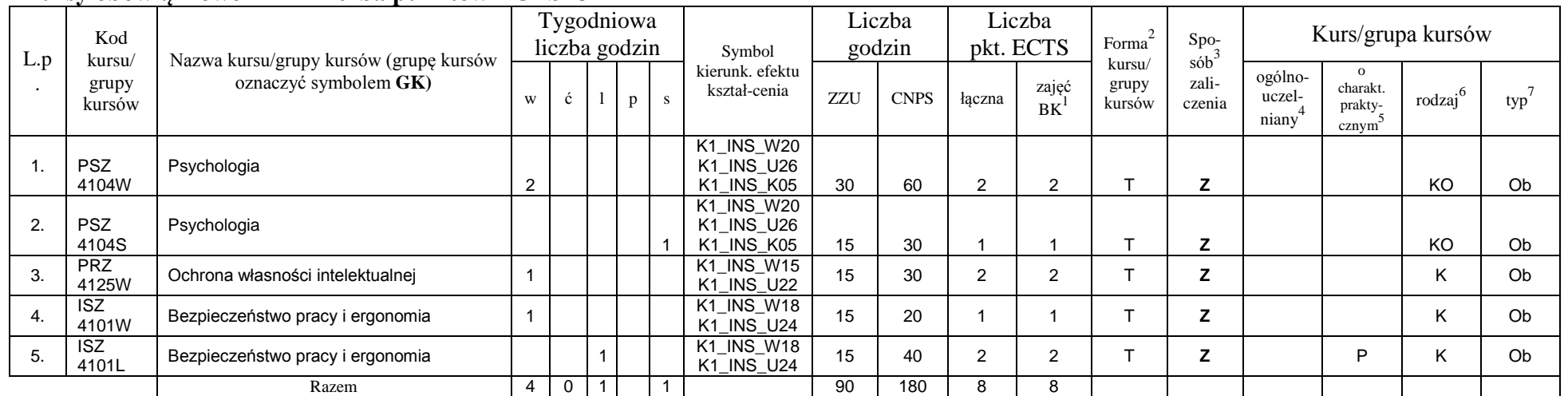

## **Semestr 7**<br>Kursy obowiazkowe **Kursy obowiązkowe liczba punktów ECTS** *8*

#### **Kursy wybieralne (minimum** *150* **godzin w semestrze,** *22* **punktów ECTS)**

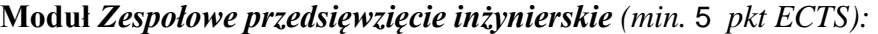

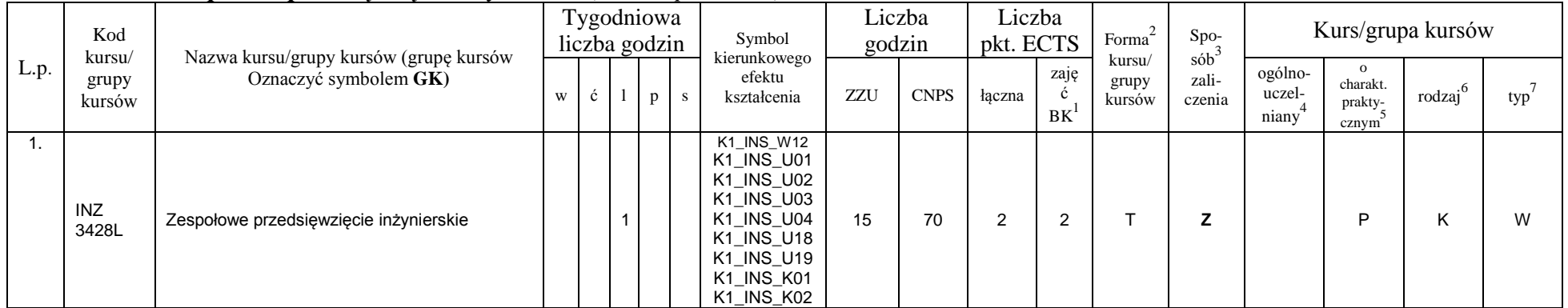

<sup>1</sup>BK –liczba punktów ECTS przypisanych godzinom zajęć wymagających bezpośredniego kontaktu nauczycieli i studentów  $2$ Tradycyjna – T, zdalna – Z

26

<sup>3</sup>Egzamin – E, zaliczenie na ocenę – Z. W grupie kursów po literze E lub Z wpisać w nawiasie formę kursu końcowego (w, c, l, s, p)

 $4$ Kurs/ grupa kursów Ogólnouczelniany – O

<sup>5</sup>Kurs/ grupa kursów Praktyczny – P. W grupie kursów w nawiasie wpisać liczbę punktów ECTS dla kursów o charakterze praktycznym

 $6$  KO - kształcenia ogólnego, PD – podstawowy, K – kierunkowy, S – specjalnościowy

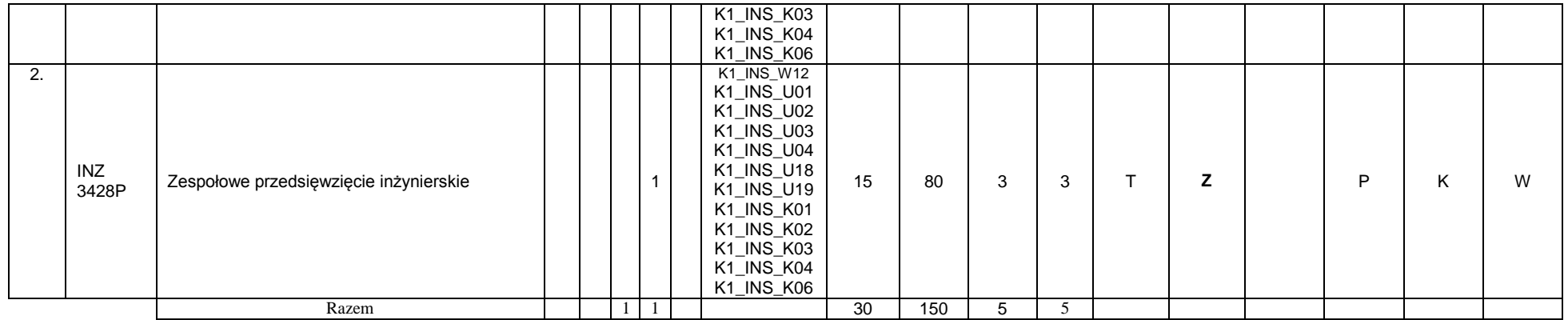

#### **Moduł** *Praca dyplomowa (min. 10 pkt ECTS):dyplomowa*

| L.p | Kod<br>kursu/<br>grupy<br>kursów |                                                                 |   |              | Tygodniowa<br>liczba godzin | Symbol                                                             | Liczba<br>godzin |             | Liczba<br>pkt. ECTS |                   | Forma                     | $Spo-$                                   | Kurs/grupa kursów          |                              |                     |     |  |  |
|-----|----------------------------------|-----------------------------------------------------------------|---|--------------|-----------------------------|--------------------------------------------------------------------|------------------|-------------|---------------------|-------------------|---------------------------|------------------------------------------|----------------------------|------------------------------|---------------------|-----|--|--|
|     |                                  | Nazwa kursu/grupy kursów (grupę kursów<br>Oznaczyć symbolem GK) | W | $\mathbf{c}$ | $\mathbf{n}$                | kierunkowego<br>efektu<br>kształcenia                              | ZZU              | <b>CNPS</b> | łaczna              | zaje<br><b>BK</b> | kursu/<br>grupy<br>kursów | $s$ ób $\overline{b}$<br>zali-<br>czenia | ogólno-<br>uczel-<br>niany | charakt.<br>prakty-<br>cznym | rodzaj <sup>6</sup> | typ |  |  |
|     | <b>INZ0034</b><br>30D            | Praca dyplomowa                                                 |   |              | 4                           | K1_INS_U01<br>K1_INS_U19<br>K1 INS K01<br>K1_INS_K04<br>K1_INS_K06 | 60               | 390         |                     | 1                 |                           |                                          |                            |                              |                     | W   |  |  |
|     |                                  | Razem                                                           |   |              |                             |                                                                    | 60               | 390         |                     | 11                |                           |                                          |                            |                              |                     |     |  |  |

**Moduł SSU I.5 –** *ścieżka kształcenia "Sieciowe systemy usługowe" (min. 6 pkt ECTS):*

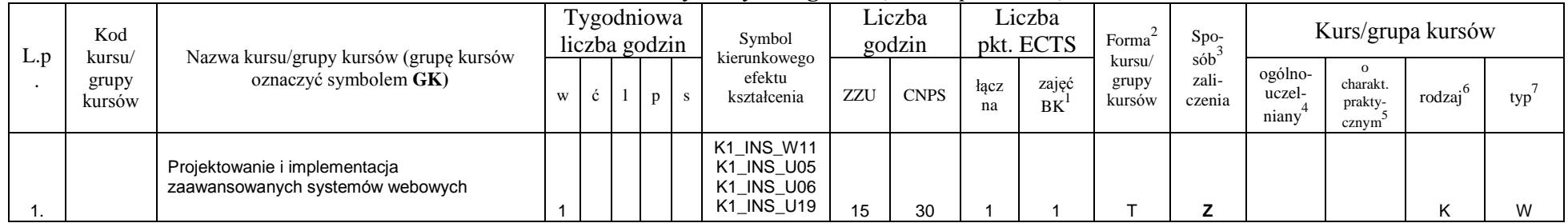

<sup>1</sup>BK –liczba punktów ECTS przypisanych godzinom zajęć wymagających bezpośredniego kontaktu nauczycieli i studentów  $2$ Tradycyjna – T, zdalna – Z

27

<sup>3</sup>Egzamin – E, zaliczenie na ocenę – Z. W grupie kursów po literze E lub Z wpisać w nawiasie formę kursu końcowego (w, c, l, s, p)

<sup>4</sup>Kurs/ grupa kursów Ogólnouczelniany – O

<sup>5</sup>Kurs/ grupa kursów Praktyczny – P. W grupie kursów w nawiasie wpisać liczbę punktów ECTS dla kursów o charakterze praktycznym

 $6$  KO - kształcenia ogólnego, PD – podstawowy, K – kierunkowy, S – specjalnościowy

|  | Projektowanie i implementacja<br>zaawansowanych systemów webowych |  | ∸      |  | 30 | 120 | ↵ |  |  | W |
|--|-------------------------------------------------------------------|--|--------|--|----|-----|---|--|--|---|
|  | Internet rzeczy, mediów i usług                                   |  |        |  | 15 | 30  |   |  |  |   |
|  | Razem                                                             |  | $\sim$ |  | 60 | 180 | b |  |  | W |

**Moduł SS I.5 –** *ścieżka kształcenia "Systemy sterowania" (min. 6 pkt ECTS):*

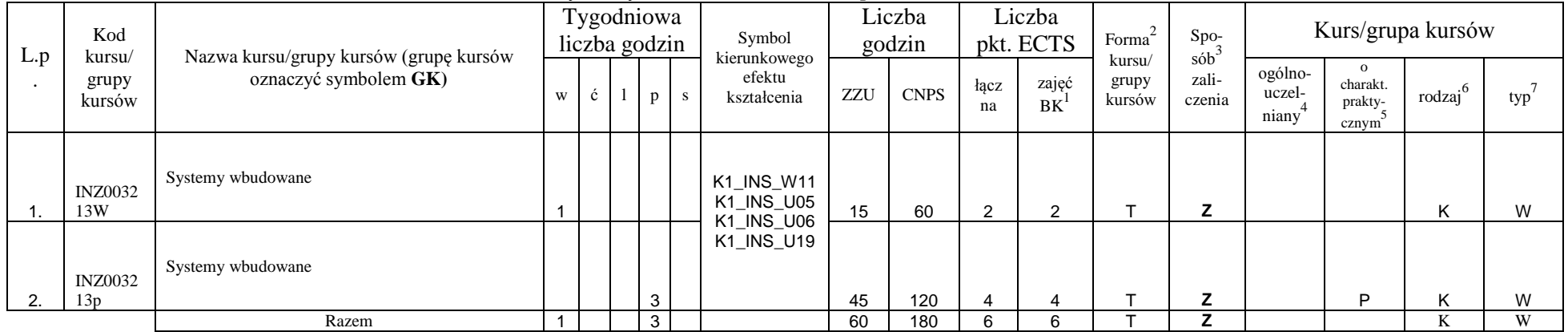

**Moduł PB I.5 –** *ścieżka kształcenia "Procesy biotechnologiczne" (min. 6 pkt ECTS):*

| L.p | Kod<br>kursu/   |                                                                    | 'ygodniowa<br>liczba godzin |  |  | Symbol<br>kierunkowego | Liczba<br>godzin      |     | Lıczba<br>pkt. ECTS |            | Forma              | Spo-<br>sób               | Kurs/grupa kursów |                            |                              |        |     |
|-----|-----------------|--------------------------------------------------------------------|-----------------------------|--|--|------------------------|-----------------------|-----|---------------------|------------|--------------------|---------------------------|-------------------|----------------------------|------------------------------|--------|-----|
|     | grupy<br>kursów | Nazwa kursu/grupy kursów (grupę kursów<br>oznaczyć symbolem $GK$ ) | W                           |  |  |                        | efektu<br>kształcenia | ZZU | <b>CNPS</b>         | łacz<br>na | zajęc<br><b>BK</b> | kursu/<br>grupy<br>kursów | zali-<br>czenia   | -ogólno<br>uczel-<br>niany | charakt.<br>prakty-<br>cznym | rodzaj | typ |

<sup>1</sup>BK –liczba punktów ECTS przypisanych godzinom zajęć wymagających bezpośredniego kontaktu nauczycieli i studentów

 $2$ Tradycyjna – T, zdalna – Z

<sup>3</sup>Egzamin – E, zaliczenie na ocenę – Z. W grupie kursów po literze E lub Z wpisać w nawiasie formę kursu końcowego (w, c, l, s, p)

<sup>4</sup>Kurs/ grupa kursów Ogólnouczelniany – O

<sup>5</sup>Kurs/ grupa kursów Praktyczny – P. W grupie kursów w nawiasie wpisać liczbę punktów ECTS dla kursów o charakterze praktycznym

 $6$  KO - kształcenia ogólnego, PD – podstawowy, K – kierunkowy, S – specjalnościowy

 $7$  W – wybieralny, Ob – obowiązkowy

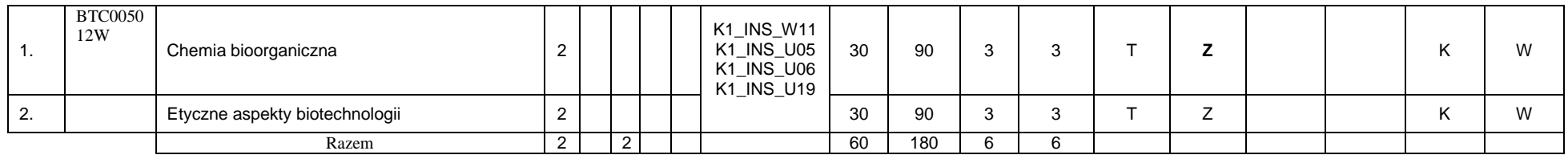

### propozycja Instytutu Organizacji i Zarządzania od roku akademickiego 2013/2014

### **Moduł SL I.5 –** *ścieżka kształcenia "Systemy logistyczne" (min. 6 pkt ECTS):*

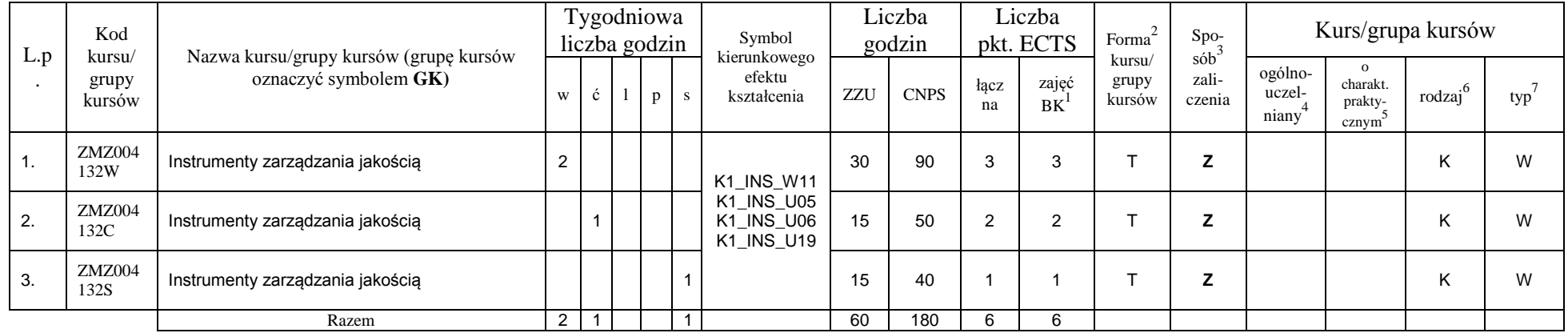

#### **Moduł SE I.5 –** *ścieżka kształcenia "Systemy energetyczne" (min. 6 pkt ECTS):*

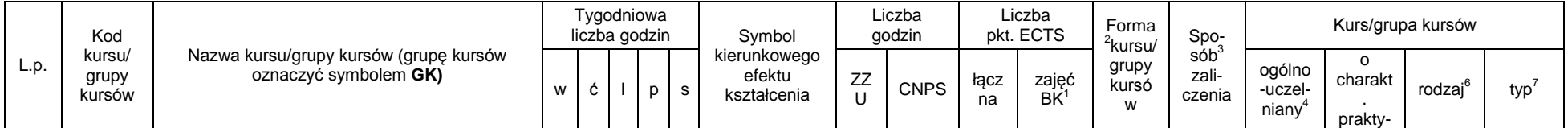

<sup>1</sup>BK –liczba punktów ECTS przypisanych godzinom zajęć wymagających bezpośredniego kontaktu nauczycieli i studentów

 $2$ Tradycyjna – T, zdalna – Z

<sup>3</sup>Egzamin – E, zaliczenie na ocenę – Z. W grupie kursów po literze E lub Z wpisać w nawiasie formę kursu końcowego (w, c, l, s, p)

 $4$ Kurs/ grupa kursów Ogólnouczelniany – O

<sup>5</sup>Kurs/ grupa kursów Praktyczny – P. W grupie kursów w nawiasie wpisać liczbę punktów ECTS dla kursów o charakterze praktycznym

 $6$  KO - kształcenia ogólnego, PD – podstawowy, K – kierunkowy, S – specjalnościowy

 $7$  W – wybieralny, Ob – obowiązkowy

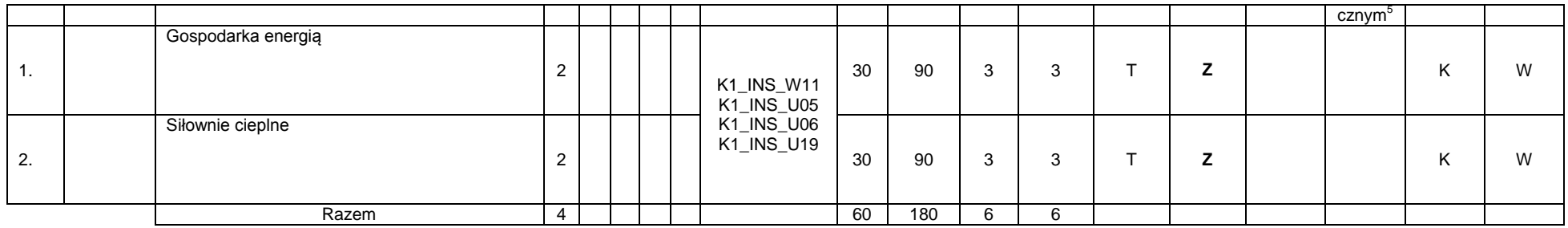

#### **Razem w semestrze:**

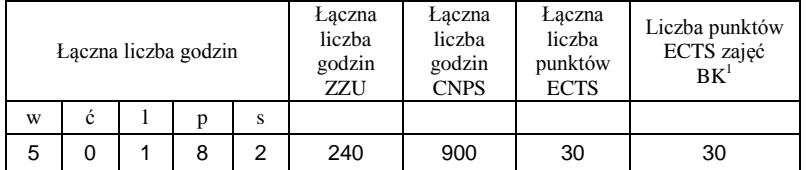

<sup>1</sup>BK –liczba punktów ECTS przypisanych godzinom zajęć wymagających bezpośredniego kontaktu nauczycieli i studentów

 $2$ Tradycyjna – T, zdalna – Z

 ${}^{3}Egz$ amin – E, zaliczenie na ocenę – Z. W grupie kursów po literze E lub Z wpisać w nawiasie formę kursu końcowego (w, c, l, s, p)

 $4$ Kurs/ grupa kursów Ogólnouczelniany – O

<sup>5</sup>Kurs/ grupa kursów Praktyczny – P. W grupie kursów w nawiasie wpisać liczbę punktów ECTS dla kursów o charakterze praktycznym

 $6$  KO - kształcenia ogólnego, PD – podstawowy, K – kierunkowy, S – specjalnościowy

## **2. Zestaw egzaminów w układzie semestralnym**

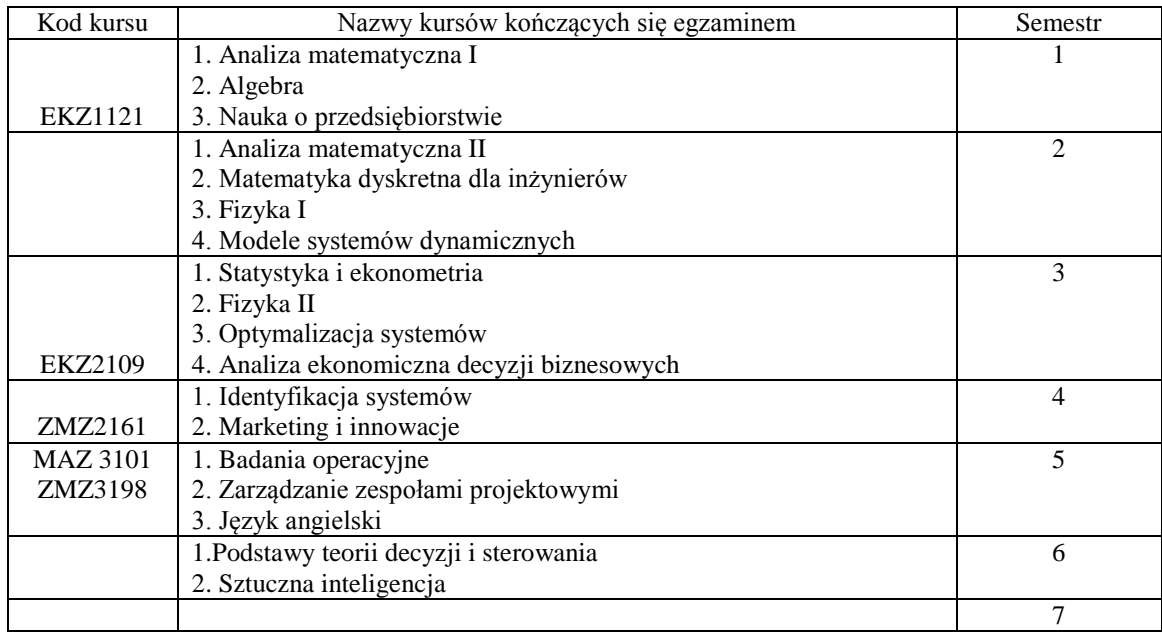

## **3. Liczby dopuszczalnego deficytu punktów ECTS po poszczególnych semestrach**

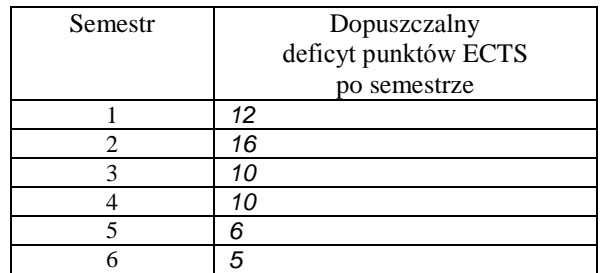

<sup>1</sup>BK –liczba punktów ECTS przypisanych godzinom zajęć wymagających bezpośredniego kontaktu nauczycieli i studentów  $2$ Tradycyjna – T, zdalna – Z

<sup>3</sup>Egzamin – E, zaliczenie na ocenę – Z. W grupie kursów po literze E lub Z wpisać w nawiasie formę kursu końcowego (w, c, l, s, p) <sup>4</sup>Kurs/ grupa kursów Ogólnouczelniany – O

<sup>5</sup>Kurs/ grupa kursów Praktyczny – P. W grupie kursów w nawiasie wpisać liczbę punktów ECTS dla kursów o charakterze praktycznym

 $6$  KO - kształcenia ogólnego, PD – podstawowy, K – kierunkowy, S – specjalnościowy

Opinia wydziałowego organu uchwałodawczego samorządu studenckiego

................... ................................................................................ Data Imię, nazwisko i podpis przedstawiciela studentów ................... ................................................................................ Data Podpis Dziekana

<sup>1</sup>BK –liczba punktów ECTS przypisanych godzinom zajęć wymagających bezpośredniego kontaktu nauczycieli i studentów

 $2$ Tradycyjna – T, zdalna – Z

 ${}^{3}$ Egzamin – E, zaliczenie na ocenę – Z. W grupie kursów po literze E lub Z wpisać w nawiasie formę kursu końcowego (w, c, l, s, p)  $4$ Kurs/ grupa kursów Ogólnouczelniany – O

<sup>5</sup>Kurs/ grupa kursów Praktyczny – P. W grupie kursów w nawiasie wpisać liczbę punktów ECTS dla kursów o charakterze praktycznym

 $6$  KO - kształcenia ogólnego, PD – podstawowy, K – kierunkowy, S – specjalnościowy